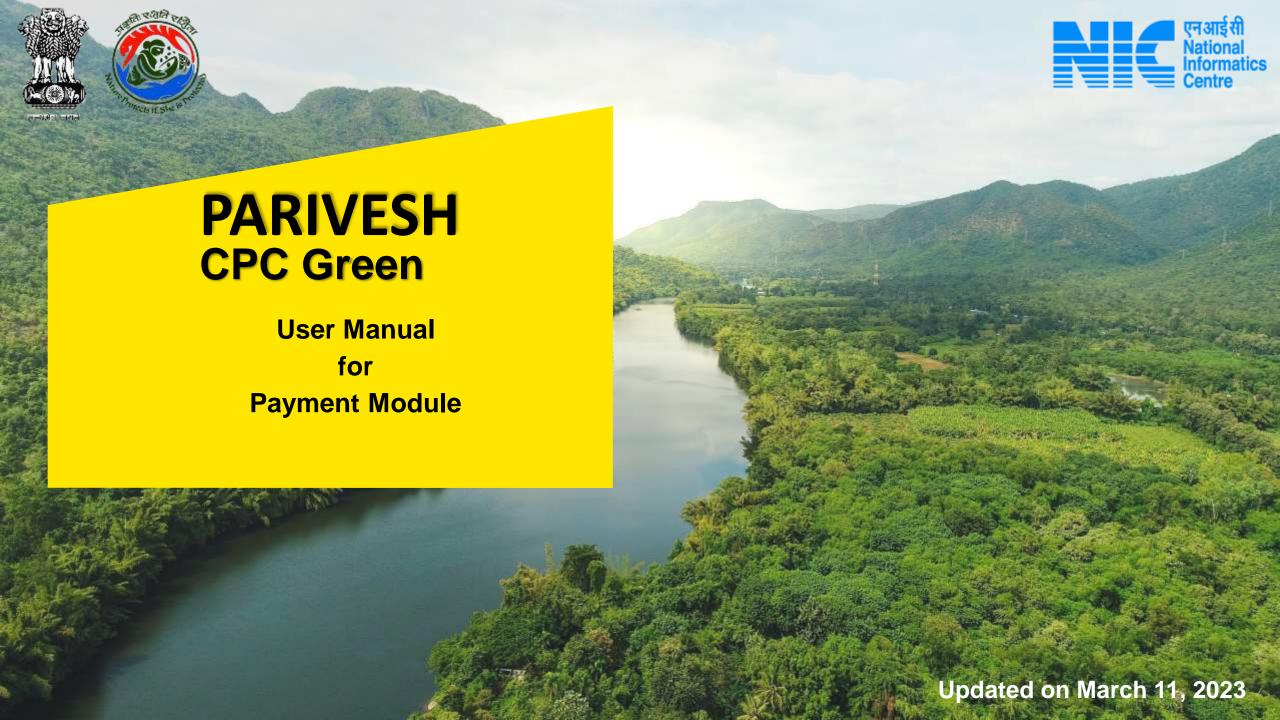

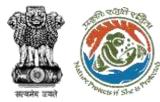

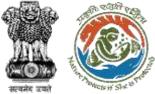

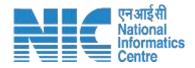

## Purpose of the manual

This manual aims at providing step-by-step instructions that would aid in navigating through the Payment Functionality. It intends to simplify the overall process for Payment process by providing a snapshot of every step. It also covers detailed information about operations, standards & guidelines, and functionalities of the envisaged PARIVESH portal, as presented to the User Agency, Nodal Officer, and Bank User.

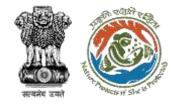

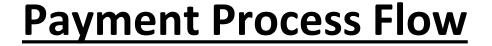

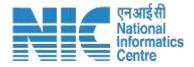

- DFO/Nodal Officer will coordinate and raise the demand note in PARIVESH.
- The NO will check/Approve the demand note (can also raise EDS and send it back to DFO for correction).
- NO submit it to the PP/UA to proceed with the Payment.

- The PP/UA will perform the payment (out of the parivesh system).
- Once completed UA/PP will fill the payment completion details in parivesh and submit.

- National CAMPA users will be able to only view head-wise payment details for all the states. Also will be able to extract the report in excel format.
- The State CAMPA user can view head-wise payment details only for its specific state. Also will be able to extract the report in excel format.

- The Bank User will be able to view and verify the head-wise Payment Details.
- The Bank user will have access to the above CAMPA Dashboard but with additional access to updating the status of the payment.
- After checking the payment status (outside the parivesh system) the Bank User can approve...
- Once the proposal is verified/approved it will then move forward to the next stage of the Forest Clearance process.

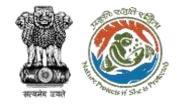

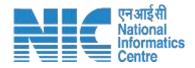

# **Payment Journey**

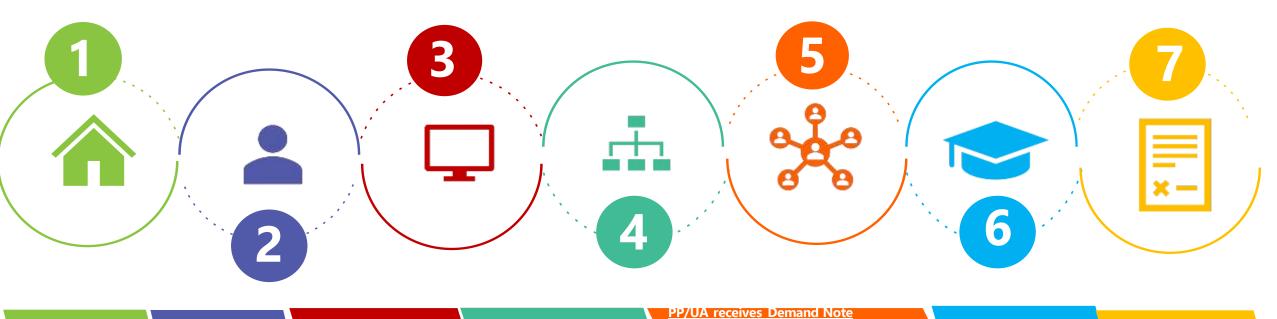

Home page

**Login** 

DFO creates

Demand Note

**NO Approval** 

Complete Payment outside Parivesh

Update Payment completion on Parivesh

Bank User verify
payment in Parivesh

PP moves to the

Next step

Note: Ctrl + Click on the underlined hyperlinks to go to the respective functionalities.

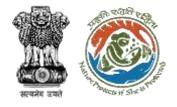

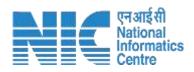

## **DFO**

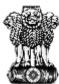

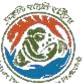

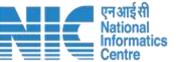

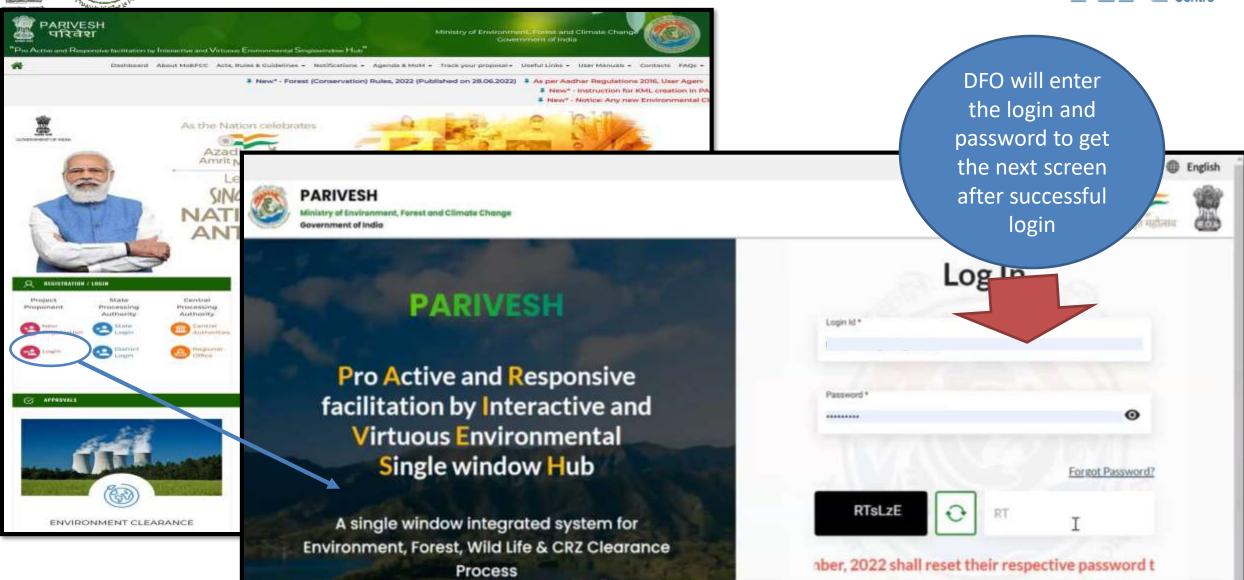

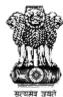

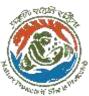

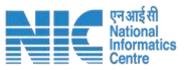

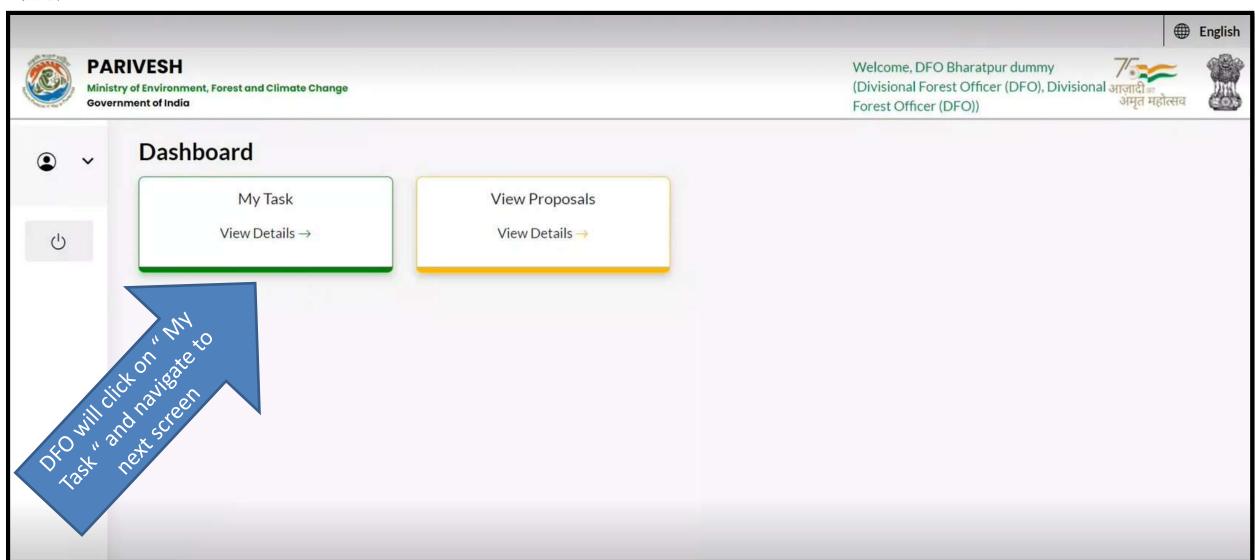

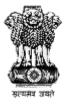

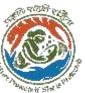

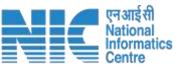

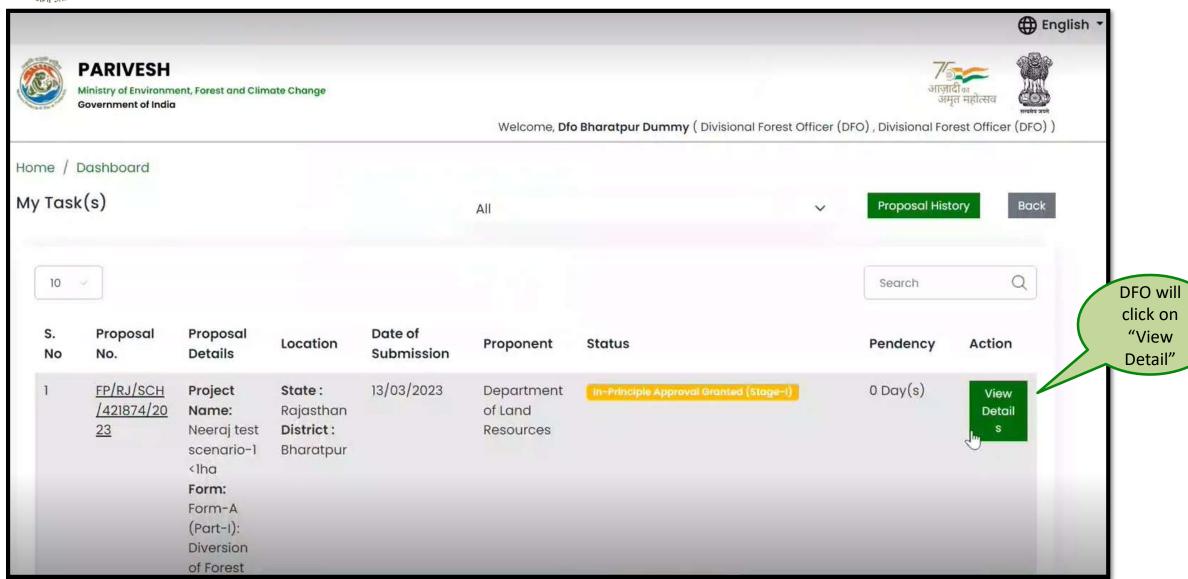

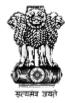

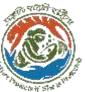

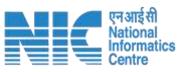

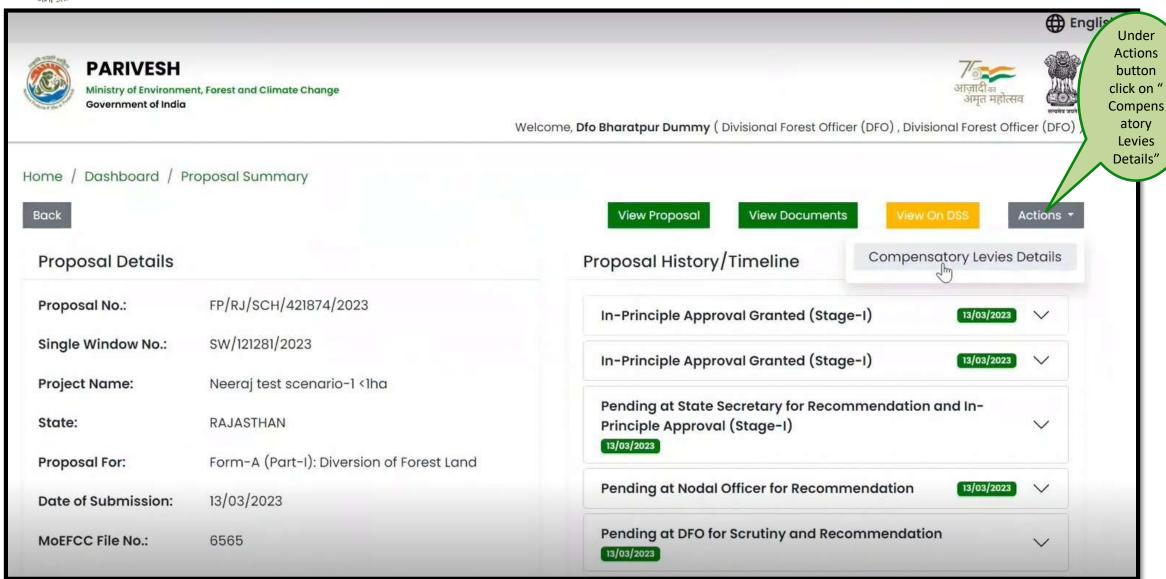

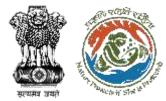

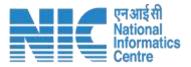

#### The DFO will create the Demand Note and submit it to the Nodal officer for Verification/Approval

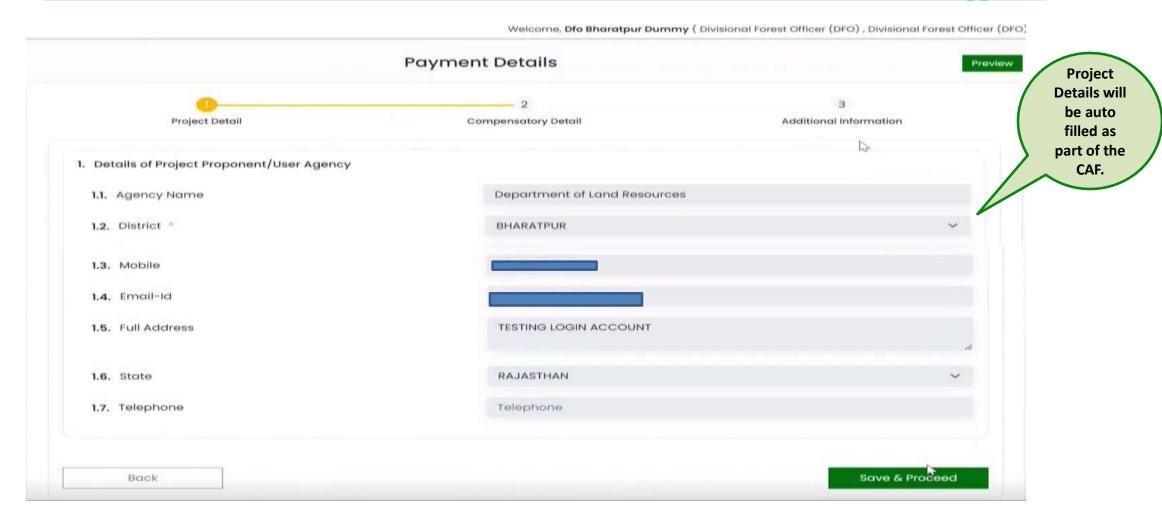

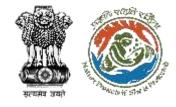

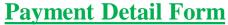

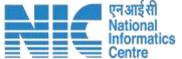

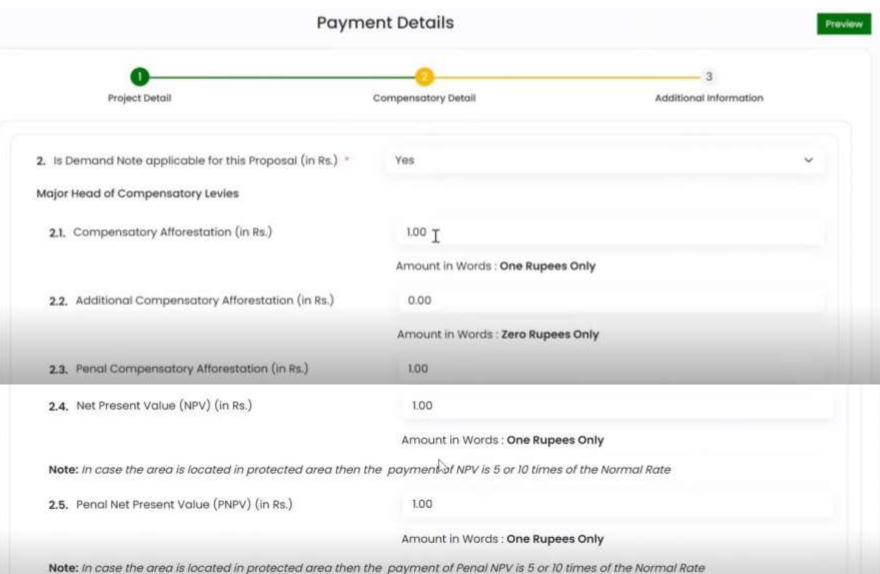

DFO will fill the Payment details for the applicable Compensatory Levies

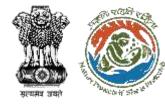

### **Payment Detail Form**

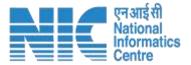

|                                                             | Amount in Words : One Rupees Only                           |
|-------------------------------------------------------------|-------------------------------------------------------------|
| Note: In case the area is located in protected area then th | ne payment of Penal NPV is 5 or 10 times of the Normal Rate |
| 2.6. Afforestation in lieu of Safety Zone (in Rs.)          | 1.00                                                        |
|                                                             | Amount in Words : One Rupees Only                           |
| 2.7. Additional Charges for Protected Area (in Rs.)         | 0.00                                                        |
|                                                             | Amount in Words : Zero Rupees Only                          |
| 2.8. Catchment Area Treatment Plan (in Rs.)                 | 1.00                                                        |
|                                                             | Amount in Words : One Rupees Only                           |
| 2.9. Wildlife conservation / Management Plan (in Rs.)       | 1.00                                                        |
|                                                             | Amount in Words : One Rupees Only                           |

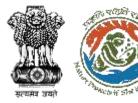

### **Payment Detail Form**

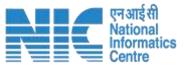

| 0.00                               |                                                                                                    |
|------------------------------------|----------------------------------------------------------------------------------------------------|
| Amount in Words : Zero Rupees Only |                                                                                                    |
| Select                             | ~                                                                                                    |
| 7.00                               |                                                                                                    |
| Amount in Words: Seven Rupees Only |                                                                                                    |
| Demand raised by dfd               |                                                                                                    |
|                                    | h                                                                                                    |
|                                    |                                                                                                    |
| Sc                                 | ave & Proceed                                                                                             |
|                                    | Amount in Words: Zero Rupees Only  Select  7.00  Amount in Words: Seven Rupees Only  Demand raised by dfd |

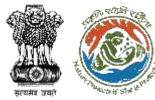

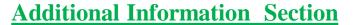

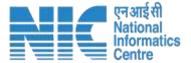

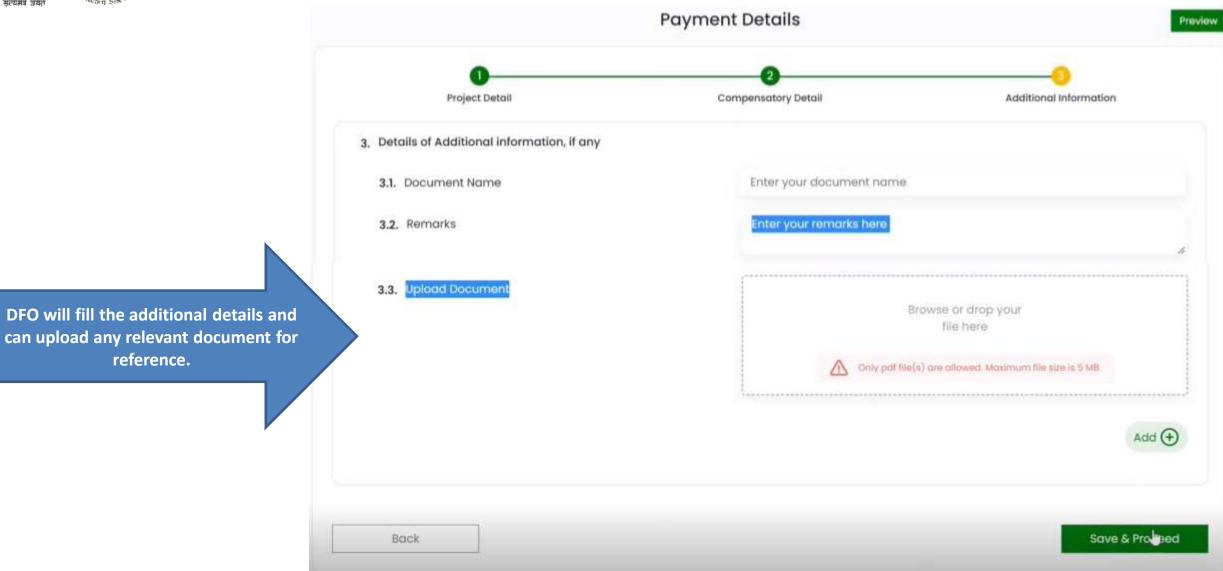

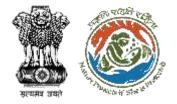

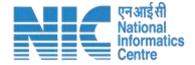

# **Nodal Officer (NO)**

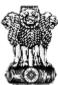

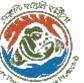

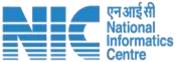

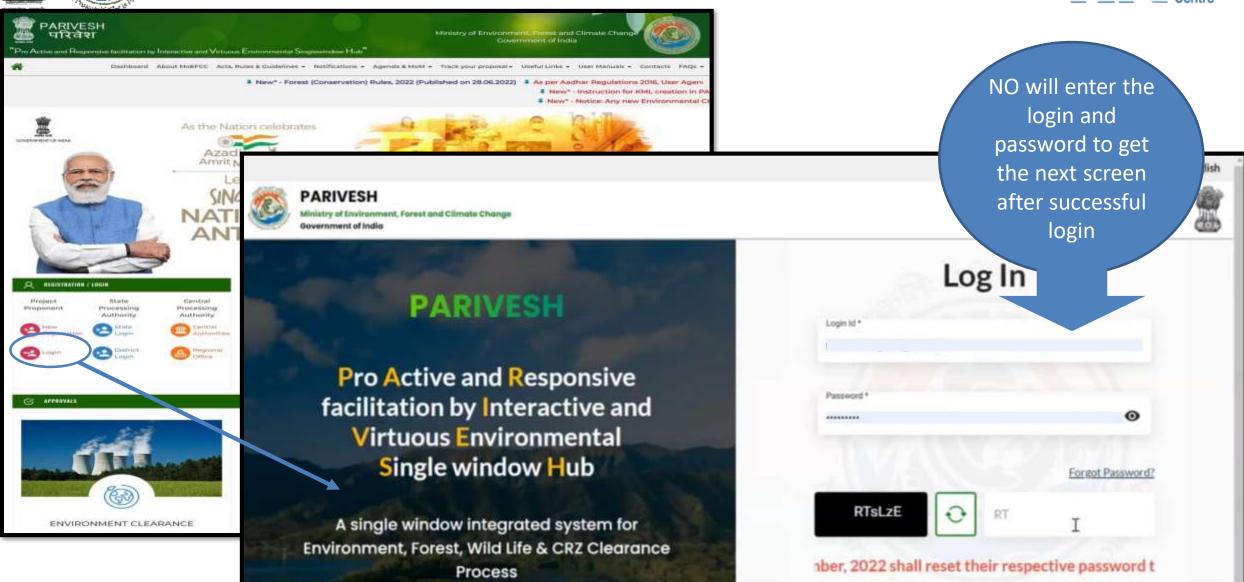

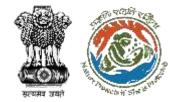

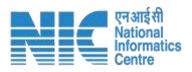

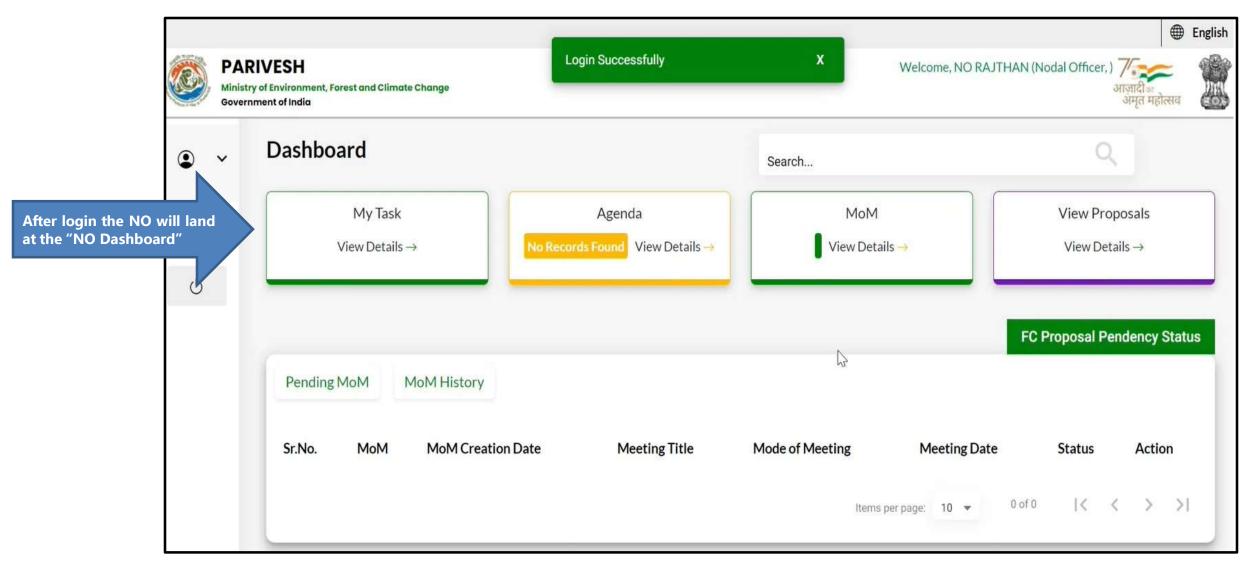

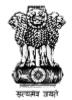

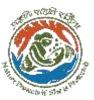

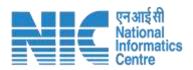

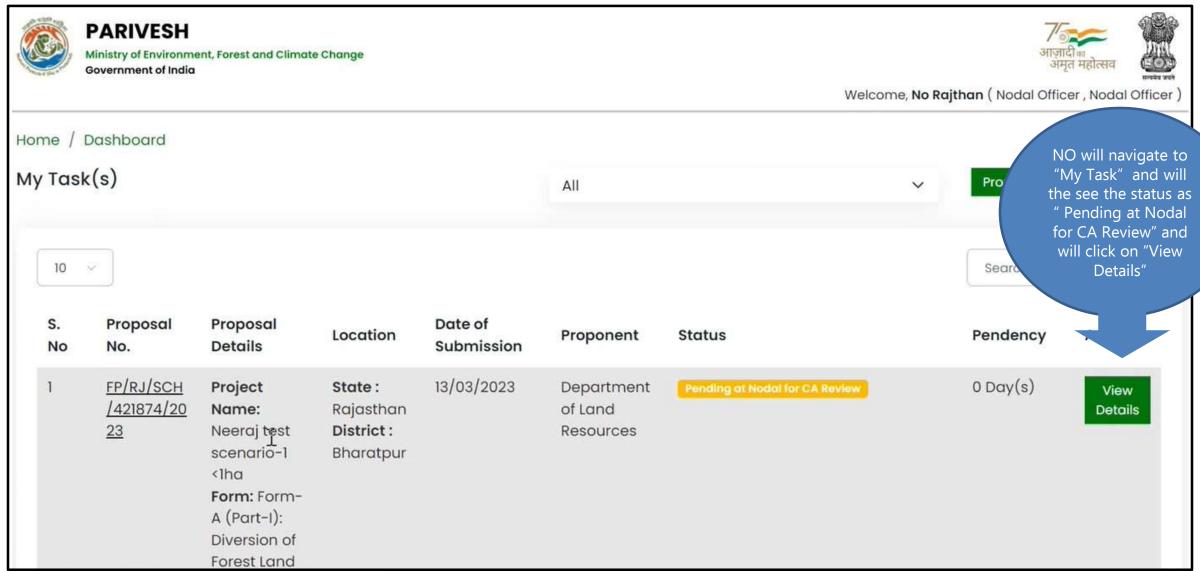

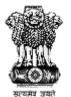

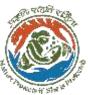

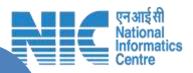

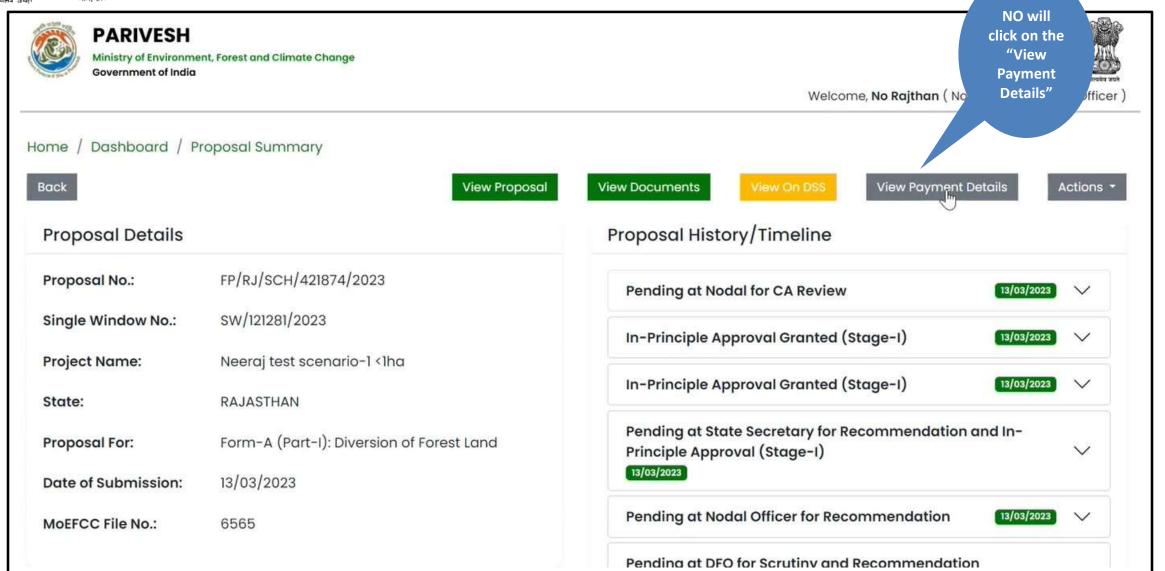

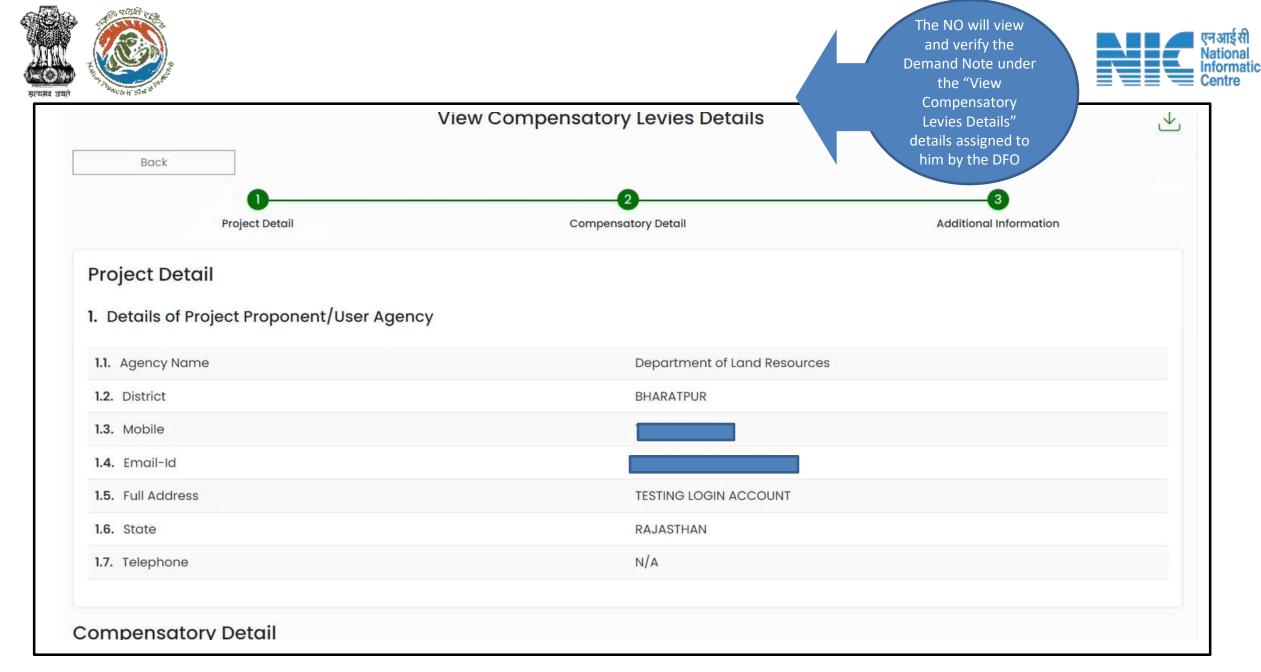

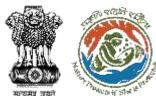

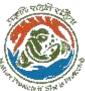

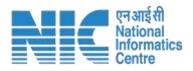

## Compensatory Detail

| 2. Is Demand Note applicable for this Proposal                                                                               | Yes                 |
|----------------------------------------------------------------------------------------------------|---------------------|
| Major Head of Compensatory Levies                                                                                            |                     |
| 2.1. Compensatory Afforestation (in Rs.)                                                                                     | 1 (One Rupees Only) |
| 2.2. Additional Compensatory Afforestation (in Rs.)                                                                          | 0                   |
| 2.3. Penal Compensatory Afforestation (in Rs.)                                                                               | 1 (One Rupees Only) |
| 2.4. Net Present Value (NPV) (in Rs.)                                                                                        | 1 (One Rupees Only) |
| <b>Note:</b> In case the area is located in protected area then the payment of NPV is 5 or 10 times of the Normal Rate       |                     |
| 2.5. Penal Net Present Value (NPV) (in Rs.)                                                                                  | 1 (One Rupees Only) |
| <b>Note:</b> In case the area is located in protected area then the payment of Penal NPV is 5 or 10 times of the Normal Rate |                     |
| 2.6. Afforestation in lieu of Safety Zone (in Rs.)                                                                           | 1 (One Rupees Only) |

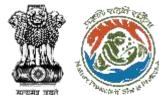

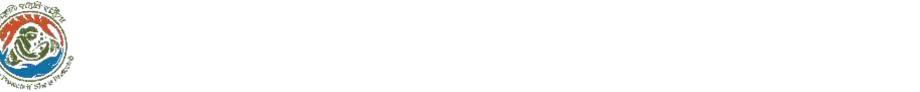

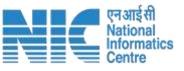

| 2.6. Afforestation in lieu of Safety Zone (in Rs.)    | 1 (One Rupees Only)   |  |
|-------------------------------------------------------|-----------------------|--|
| 2.7. Additional Charges for Protected Area (in Rs.)   | 0                     |  |
| 2.8. Catchment Area Treatment Plan (in Rs.)           | 1 (One Rupees Only)   |  |
| 2.9. Wildlife conservation / Management Plan (in Rs.) | 1 (One Rupees Only)   |  |
| 2.10. Soil and Moisture Conservation Plan (in Rs.)    | 0                     |  |
| 2.11. Whether any other charges invloved              | N/A                   |  |
| 2.12. Total (in Rs.)                                  | 7 (Seven Rupees Only) |  |
| 2.13. Remarks                                         | Demand raised by dfo  |  |

#### 3. Additional Information

| Sr. No. | Document Name | Document | Remark |  |
|---------|---------------|----------|--------|--|
|         |               |          |        |  |

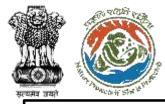

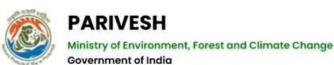

Once verified ,the NO should "Approve Levies Details" by navigating to the "Actions" button.

If any changes are required in the Demand Note, the NO can choose the option "Raise EDS to DFO" under the Action button.

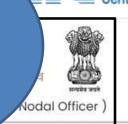

Home / Dashboard / Proposal Summary

Back

#### **Proposal Details**

Proposal No.: FP/RJ/SCH/421874/2023

Single Window No.: SW/121281/2023

Project Name: Neeraj test scenario-1 <1ha

State: RAJASTHAN

Proposal For: Form-A (Part-I): Diversion of Forest Land

Date of Submission: 13/03/2023

MoEFCC File No.: 6565

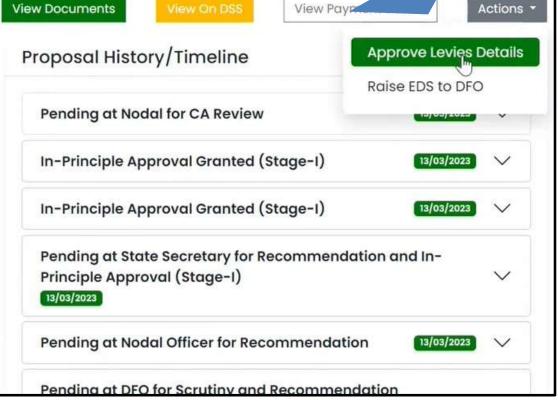

View Proposal

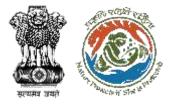

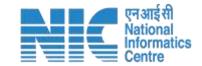

NO will enter the

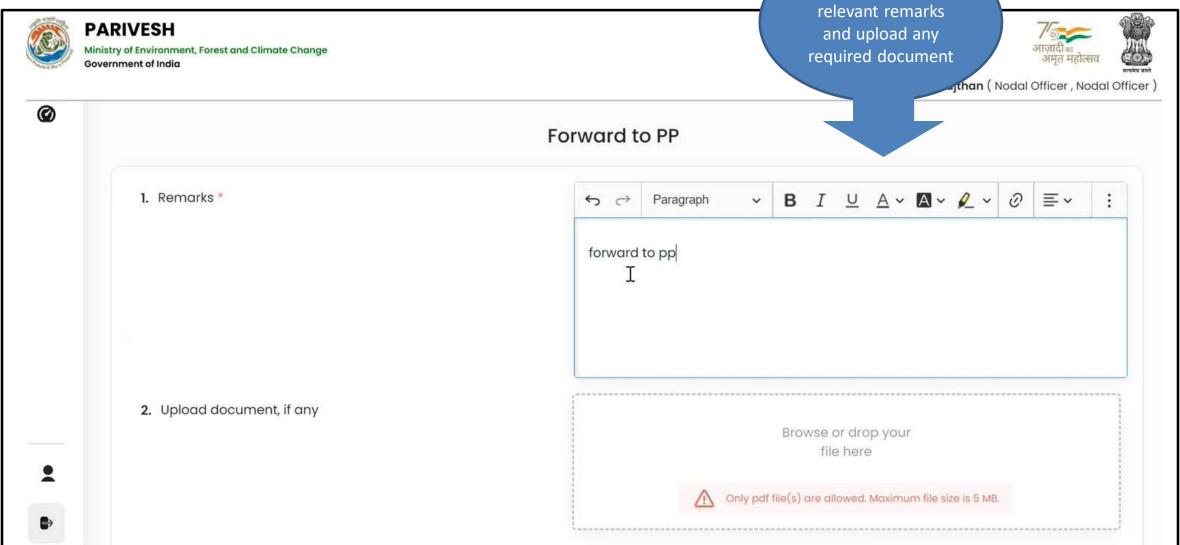

Please add remarks before submission.

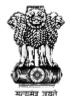

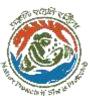

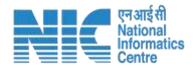

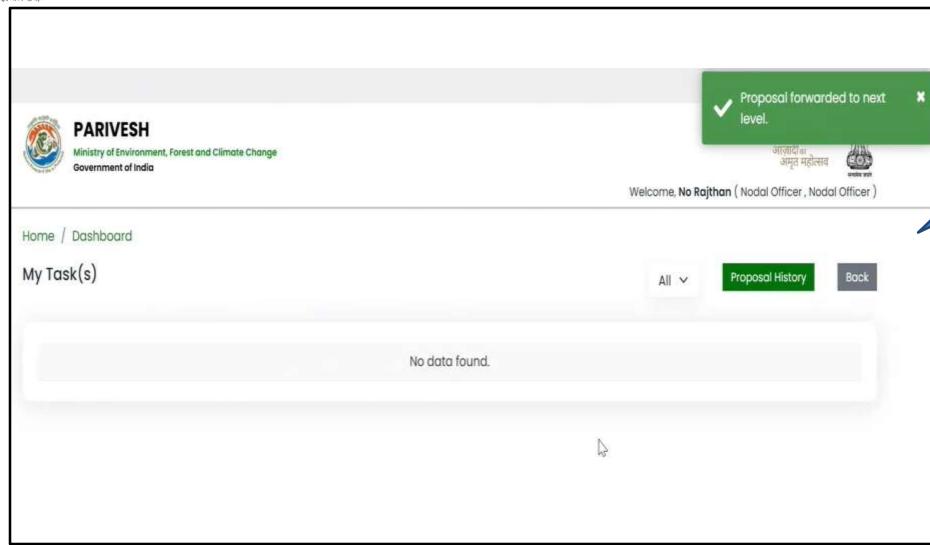

Once approved and submitted, The NO will forward to the PP/UA.

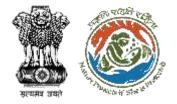

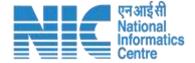

# **User Agency/ Project Proponent**

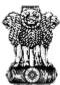

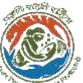

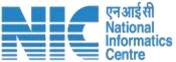

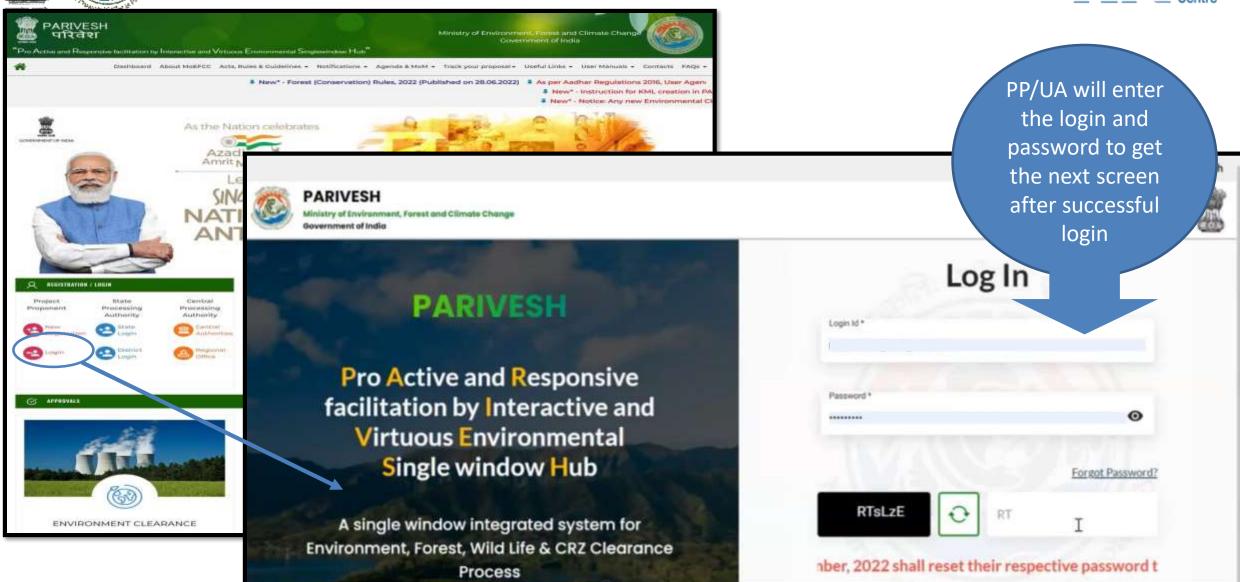

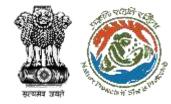

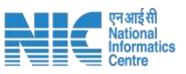

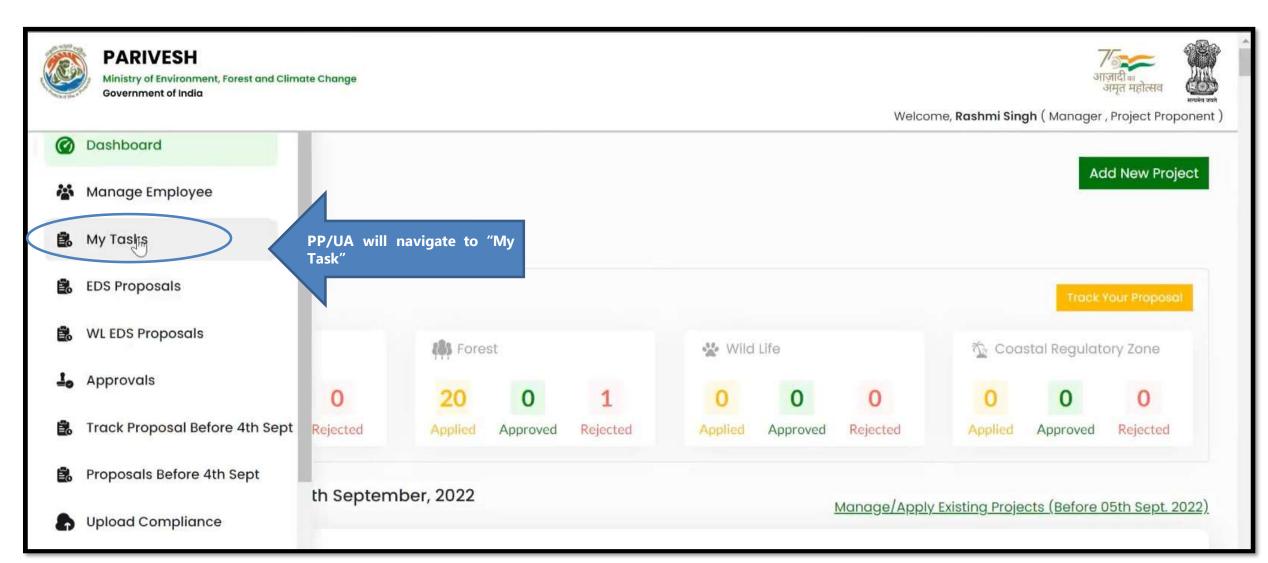

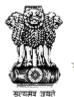

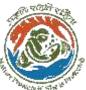

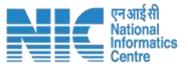

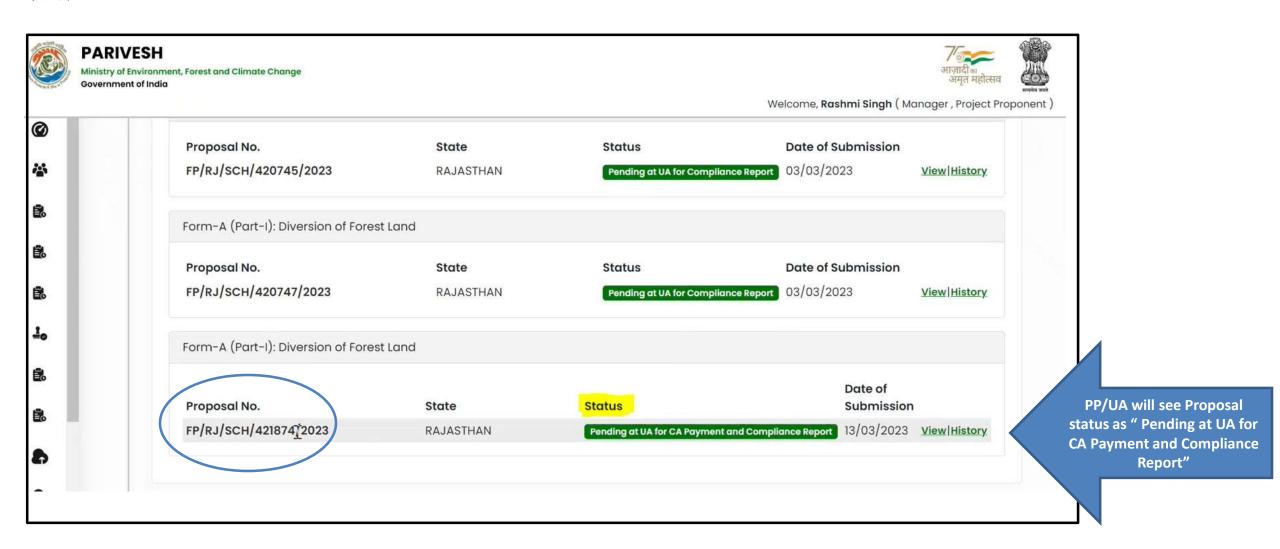

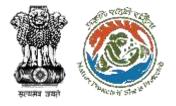

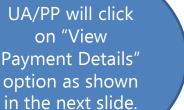

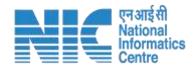

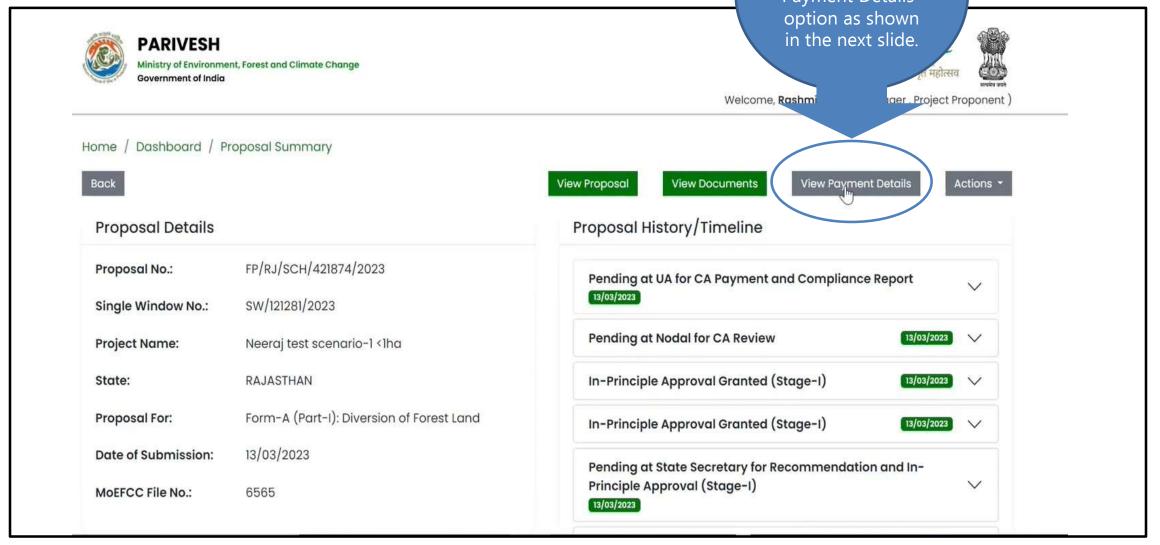

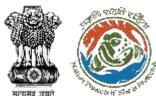

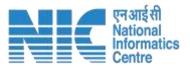

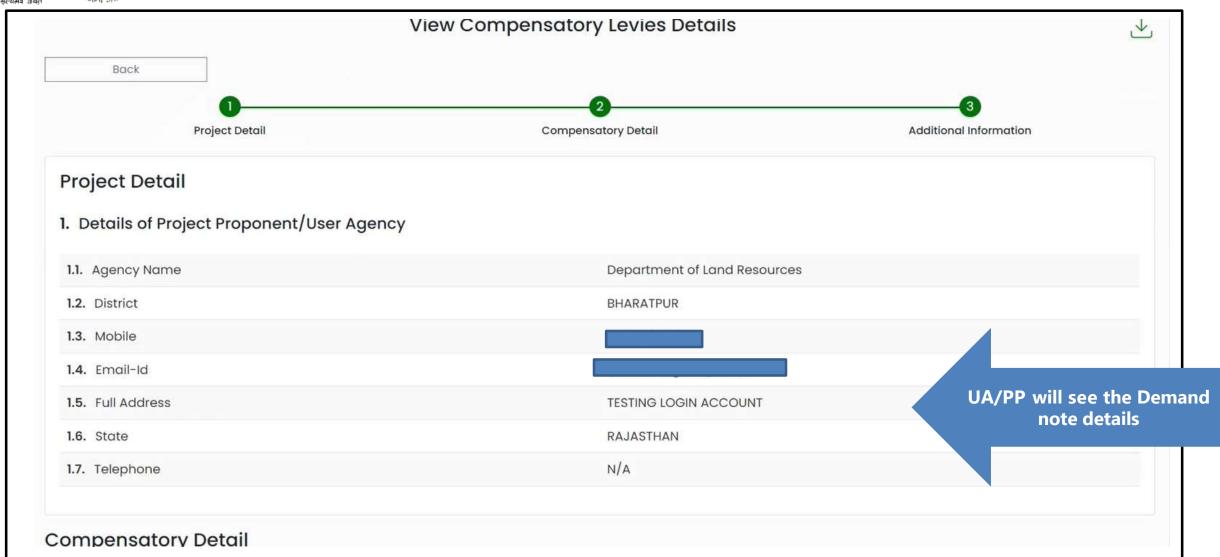

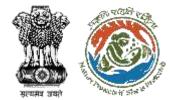

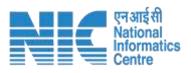

| ompensatory Detail                                                                                                    |                                       |
|----------------------------------------------------------------------------------------------------|---------------------------------------|
| 2. Is Demand Note applicable for this Proposal                                                                               | Yes                                   |
| Major Head of Compensatory Levies                                                                                            |                                       |
| 2.1. Compensatory Afforestation (in Rs.)                                                                                     | 1 (One Rupees Only)                   |
| 2.2. Additional Compensatory Afforestation (in Rs.)                                                                          | 0                                     |
| 2.3. Penal Compensatory Afforestation (in Rs.)                                                                               | 1 (One Rupees Only)                   |
| 2.4. Net Present Value (NPV) (in Rs.)                                                                                        | 1 (One Rupees Only)                   |
| <b>Note:</b> In case the area is located in protected area then the payment of NPV is 5 or 10 times of the Normal Rate       | UA/PP will see the De<br>note details |
| 2.5. Penal Net Present Value (NPV) (in Rs.)                                                                                  | 1 (One Rupees Only)                   |
| <b>Note:</b> In case the area is located in protected area then the payment of Penal NPV is 5 or 10 times of the Normal Rate |                                       |
| 2.6. Afforestation in lieu of Safety Zone (in Rs.)                                                                           | 1 (One Rupees Only)                   |

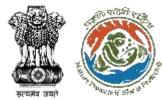

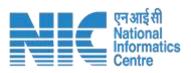

| Sr. No.                     | Document Name                        | Document              | Remark                                 |
|-----------------------------|--------------------------------------|-----------------------|----------------------------------------|
| Additional I                | Information                          |                       |                                        |
| 2.13. Remarks               |                                      | Demand raised by dfo  | UA/PP will see the Demand note details |
| <b>2.12.</b> Total (in Rs.) |                                      | 7 (Seven Rupees Only) |                                        |
| 2.11. Whether any           | y other charges invloved             | N/A                   |                                        |
| 2.10. Soil and Moi          | isture Conservation Plan (in Rs.)    | 0                     |                                        |
| 2.9. Wildlife cons          | servation / Management Plan (in Rs.) | 1 (One Rupees Only)   |                                        |
| 2.8. Catchment              | Area Treatment Plan (in Rs.)         | 1 (One Rupees Only)   |                                        |
| 2.7. Additional Cl          | harges for Protected Area (in Rs.)   | 0                     |                                        |
| <b>2.6.</b> Afforestation   | n in lieu of Safety Zone (in Rs.)    | 1 (One Rupees Only)   |                                        |

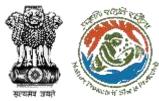

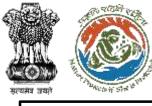

Back

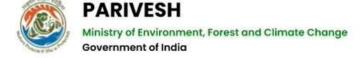

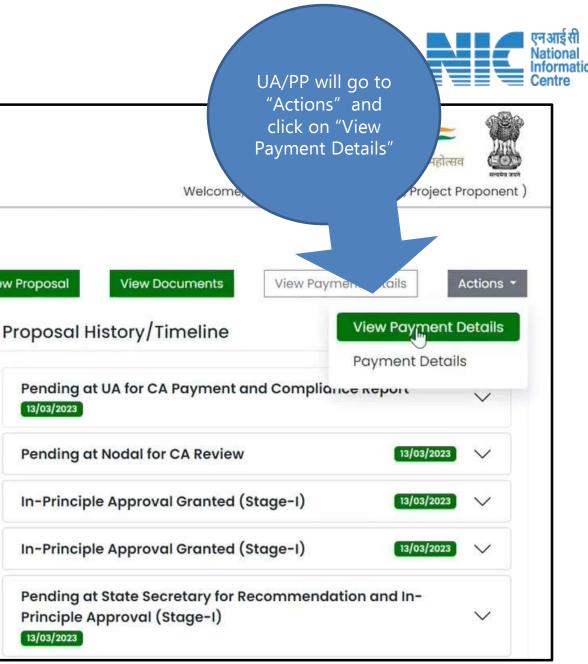

#### **Proposal Details**

FP/RJ/SCH/421874/2023 Proposal No.:

Dashboard / Proposal Summary

sw/121281/2023 Single Window No.:

Project Name: Neeraj test scenario-1 <1ha

State: **RAJASTHAN** 

Form-A (Part-I): Diversion of Forest Land Proposal For:

13/03/2023 Date of Submission:

MoEFCC File No .: 6565 **View Proposal** 

13/03/2023

13/03/2023

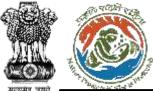

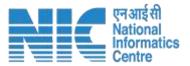

| Back                      | Payment Details  Click here to view Beneficiary Account Details  Wise Account Number for depositing the amount |
|---------------------------|----------------------------------------------------------------------------------------------------|
| Proposal Number           | FP/RJ/SCH/421874/2023                                                                                          |
| Account Details           | View                                                                                                    |
| Amount to be Paid(in Rs.) | 7.00<br>(Seven Rupees Only)                                                                                    |
| Client Code               | CAM5085                                                                                                    |
| Location                  | RAJASTHAN                                                                                                    |
| Remitter Name             | Department of Land Resources                                                                                   |
| Address                   | TESTING LOGIN ACCOUNT                                                                                          |
|                           | Remitter Contact Details                                                                                       |
| Remitter Email-Id         |                                                                                                    |
| Remitter Mobile No.       |                                                                                                    |
| Remitter Landline No.     | NA NA                                                                                                    |
|                           | through online, if the payment status has not been updated even after 1 working day,                           |

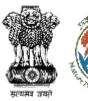

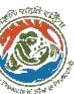

| S.No. | ACCOUNT NAME            | ACCOUNT NUMBER                          | IFSC CODE   |
|-------|-------------------------|-----------------------------------------|-------------|
| 1     | CAMPA LADAKH            | 169267301                               | UBIN0996335 |
| 2     | CAMPA DELHI             | 150547277                               | UBIN0996335 |
| 3     | CAMPA ANDAMAN           | 150587267                               | UBIN0996335 |
| 4     | CAMPA CHANDIGARH        | 150637268                               | UBIN0996335 |
| 5     | CAMPA CHATTISGARH       | 150647269                               | UBIN0996335 |
| 6     | CAMPA DADAR NAGARAM     | 150657270                               | UBIN0996335 |
| 7     | CAMPA DAMAN AND DIA     | 150667271                               | UBIN0996335 |
| 8     | CAMPA GOA               | 150677272                               | UBIN0996335 |
| 9     | CAMPA GUJRAT            | 150687273                               | UBIN0996335 |
| 10    | CAMPA HARAYANA          | 150697274                               | UBIN0996335 |
| 11    | CAMPA HIMACHAL PRADESH  | 150707275                               | UBIN0996335 |
| 12    | CAMPA J AND K           | 150717276                               | UBIN0996335 |
| 13    | CAMPA JHARKHAND         | 150727278                               | UBIN0996335 |
| 14    | CAMPA KARNATAKA         | 150737279                               | UBIN0996335 |
| 15    | CAMPA KERALA            | 150747280                               | UBIN0996335 |
| 16    | CAMPA LAKSHDWEEP        | 150757281                               | UBIN0996335 |
| 17    | CAMPA MADHYA PRADESH    | 150767282                               | UBIN0996335 |
| 18    | CAMPA MEGHALAYA         | 150777283                               | UBIN0996335 |
| 19    | CAMPA MAHARASHTRA       | 150787284                               | UBIN0996335 |
| 20    | CAMPA MANIPUR           | 150797285                               | UBIN0996335 |
| 21    | CAMPA MIZORAM           | 150807286                               | UBIN0996335 |
| 22    | CAMPA NAGALAND          | 100000000000000000000000000000000000000 | UBIN0996335 |
| 23    | CAMPA ORRISA            | 150827288                               | UBIN0996335 |
| 24    | CAMPA PONDICHERRY       | 150837289                               | UBIN0996335 |
| 25    | CAMPA PUNJAB            | 150847290                               | UBIN0996335 |
| 26    | CAMPA SIKKIM            | 150867291                               | UBIN0996335 |
| 27    | CAMPA TAMILNADU         | 150877292                               | UBIN0996335 |
| 28    | CAMPA TRIPURA           | 150887293                               | UBIN0996335 |
| 29    | CAMPA UTTARANCHAL       | 150897294                               | UBIN0996335 |
| 30    | CAMPA WEST BENGAL       | 150917295                               | UBIN0996335 |
| 31    | CAMPA TELANGANA         | 155707296                               | UBIN0996335 |
| 32    | CAMPA ANDHRA PRADESH    | 150597297                               | UBIN0996335 |
| 33    | CAMPA ARUNACHAL PRADESH | 150607298                               | UBIN0996335 |
| 34    | CAMPA ASSAM             | 150617299                               | UBIN0996335 |
| 35    | CAMPA BIHAR             | 150627300                               | UBIN0996335 |
| 36    | CAMPA UTTAR PRADESH     | 150907262                               | UBIN0996335 |
| 27    | CAMPA RAJASTHAN         | 150857263                               | UBIN0996335 |

#### Bank & Branch Address:

Union Bank of India, FCS Centre Bangalore ,21 Mission 3rd Floor Jellitta Tower,

Bangalore -560027 Union Bank of India

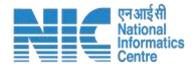

State wise account number and IFSC CODE. PP/UA will use these details to make payment to relevant "Union Bank of India" Account outside the PARIVESH system

**Note**: PP/UA will have the provision to do Multiple Payment against a Demand Note. He can enter these multiple transaction details in Parivesh Portal.

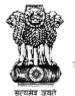

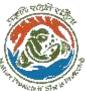

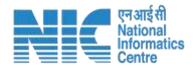

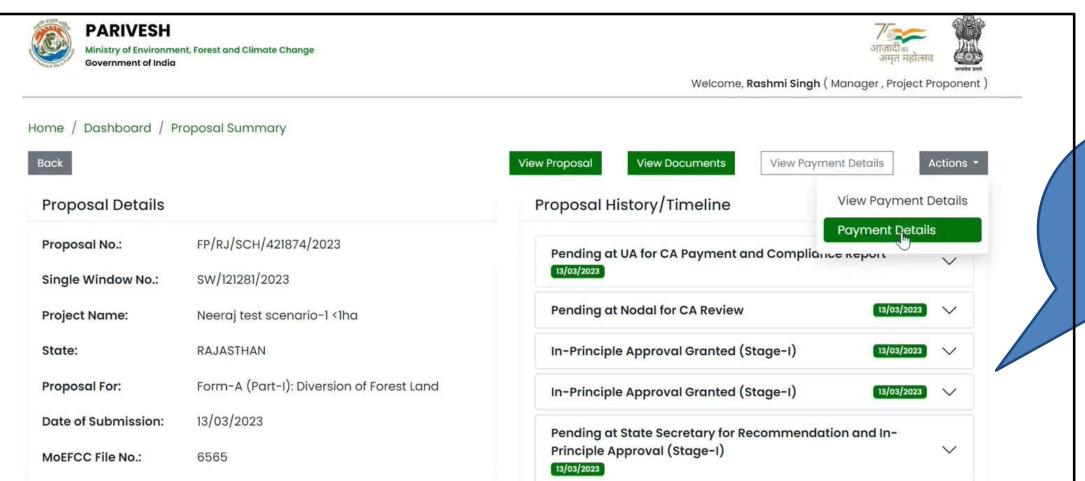

After completing the payment the User Agency will again login and view the proposal details

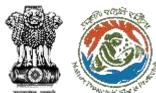

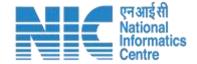

| Payment Details                          |                              |                        |    |  |  |
|------------------------------------------|------------------------------|------------------------|----|--|--|
| 0                                        | 2                            | 3                      |    |  |  |
| Proponent Details                        | Proposal Details             | Additional Information |    |  |  |
| Details of Project Proponent/User Agency |                              | Ar .                   |    |  |  |
| 1.1. Payment is done through             | NEFT/RTGS                    |                        | ~  |  |  |
| 1.2. Agency Name                         | Department of Land Resources |                        |    |  |  |
| 1.3. District                            | BHARATPUR                    |                        | ~  |  |  |
| 1.4. Mobile                              |                              |                        |    |  |  |
| 1.5. Email-Id                            |                              |                        |    |  |  |
| 1.6. Full Address                        | TESTING LOGIN ACCOUNT        |                        |    |  |  |
| 1.7. State                               | RAJASTHAN                    |                        | ~  |  |  |
| 1.8. Telephone                           | Telephone                    |                        |    |  |  |
|                                          |                              |                        |    |  |  |
| Back                                     |                              | Save & Proce           | ed |  |  |

Auto filled as part of CAF.
Only field to be filled by the PP is "Payment is done through"

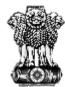

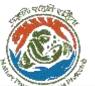

Book

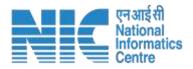

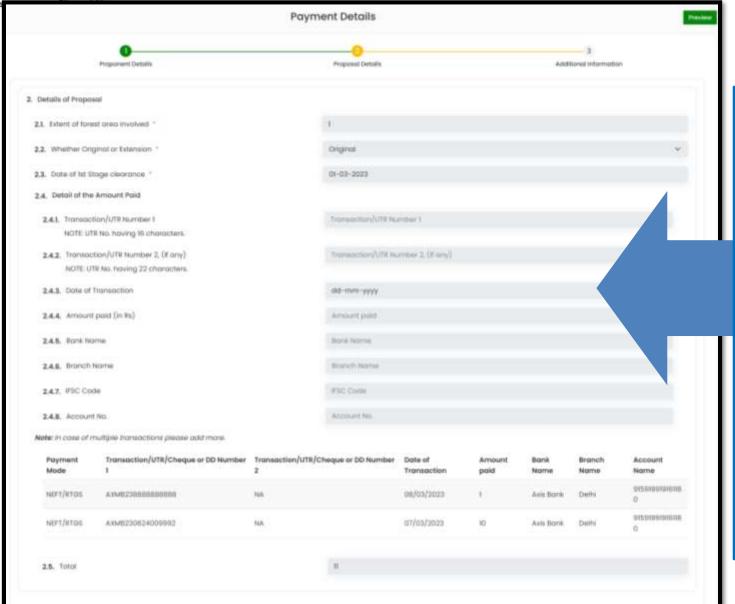

#### After making the payment outside the Parivesh system UA/PP will fill all the fields in the form with relevant details for submission.

- **Transaction/ UTR Number (16 character)** unique transaction code or UTR number received on the payment completion
- **Transaction/ UTR Number (22 character)** unique transaction code or UTR number received on the payment completion
- **Date of Transaction** Date when the Payment was made **Amount Paid (in Rs)** – Amount Paid against the Transaction Number
- **Bank Name**: Bank through which the PP/UA has done the payment.
- **Branch Name**: Bank Branch name through which the PP/UA has done the payment
- **IFSC Code**: IFSC code of the bank through which the PP/UA has done the payment.
- **Account Number**: Account Number from which the PP/UA has transfered the money to the CAMPA Account.

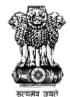

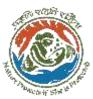

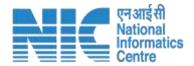

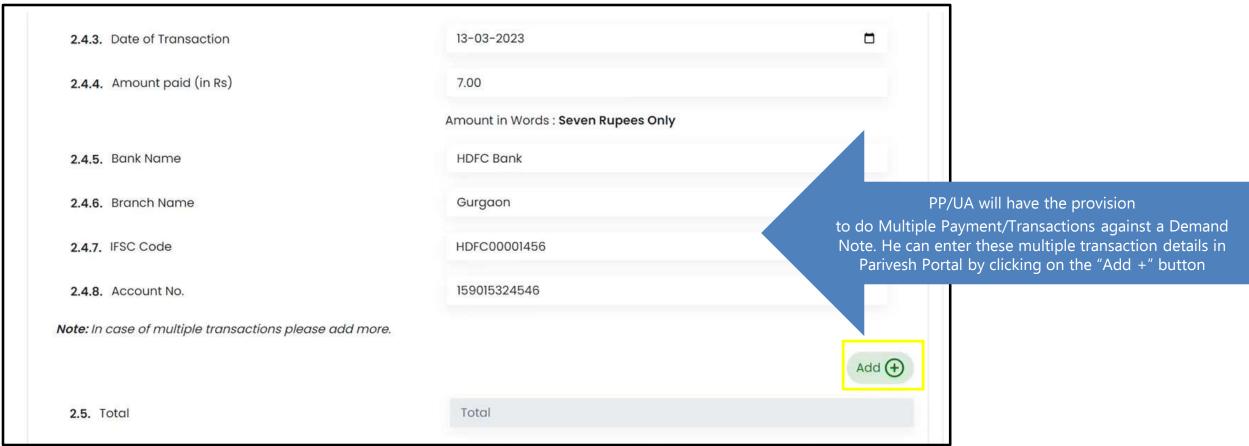

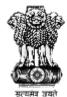

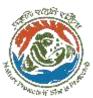

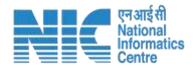

|                      | Proponent Details                    |               | Proposal Details        | Additional Informati                                       | on     |
|----------------------|--------------------------------------|---------------|-------------------------|------------------------------------------------------------|--------|
| ), Detail            | is of Additional information, if any |               |                         |                                                            |        |
| 3.1.                 | ocument Name                         |               | Enter your document non | ne                                                         |        |
| 3.2. 1               | Remarks                              |               | Enter your remarks here |                                                            |        |
| 3.3. Upload Document |                                      |               |                         | Browse or drop your<br>file here                           |        |
|                      |                                      |               |                         | Only pdf file(s) are allowed. Maximum file size is 5 Mills |        |
|                      |                                      |               |                         |                                                            | Add 🕀  |
| No.                  | Document Name                        | Remarks       |                         | Document                                                   | Action |
|                      | Payment Receipt For Transaction I    | Payment Recei | pt For Transaction 1    | Get_Started_With_Smallpdf.pdf                              | Ü      |

UA/PP will upload the receipt/relevant evidence document done against the payment.

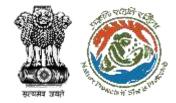

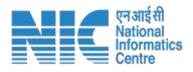

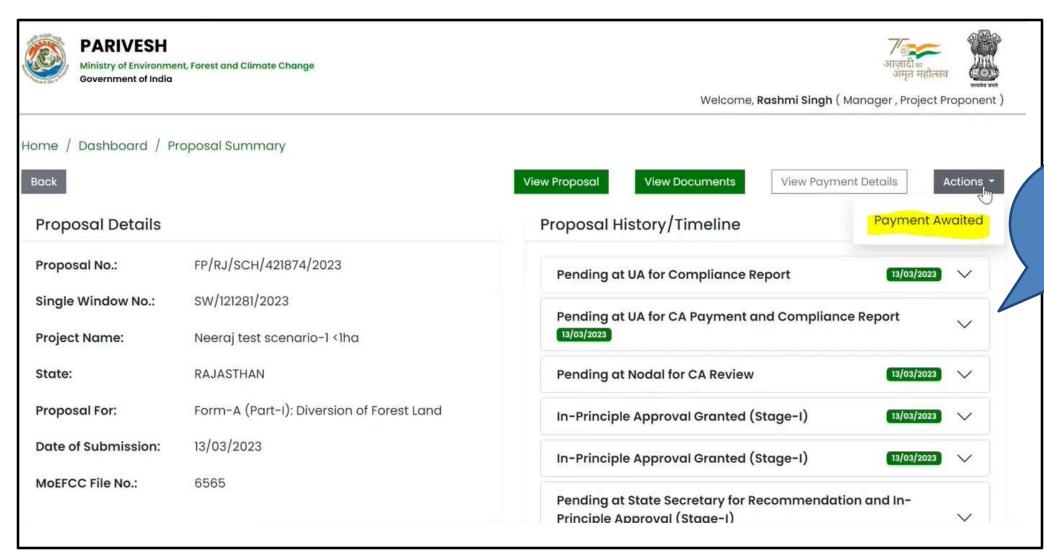

PP can see the status as "Payment awaited" until it is confirmed and verified by the Authorities

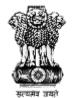

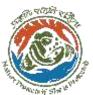

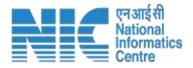

### Bank User/National CAMPA User/State CAMPA User (Payment Dashboard)

The below provisions are given to the relevant user to access the Payment details in the Parivesh Portal.

<u>Bank User</u>: Will have access to view the Head wise Payment details on the dashboard and will also have the provision to mark the payment as verified in Parivesh Portal.

<u>State CAMPA User</u>: Will have access to view the Head wise Payment details on the dashboard only relevant to its respective state. Also the user can export the excel report of the payment details.

<u>National CAMPA User</u>: Will have access to view the Head wise Payment details on the dashboard for all the states. Also the user can export the excel report of the payment details.

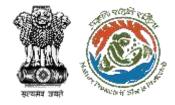

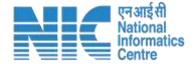

### **Bank User**

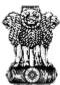

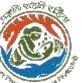

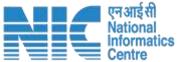

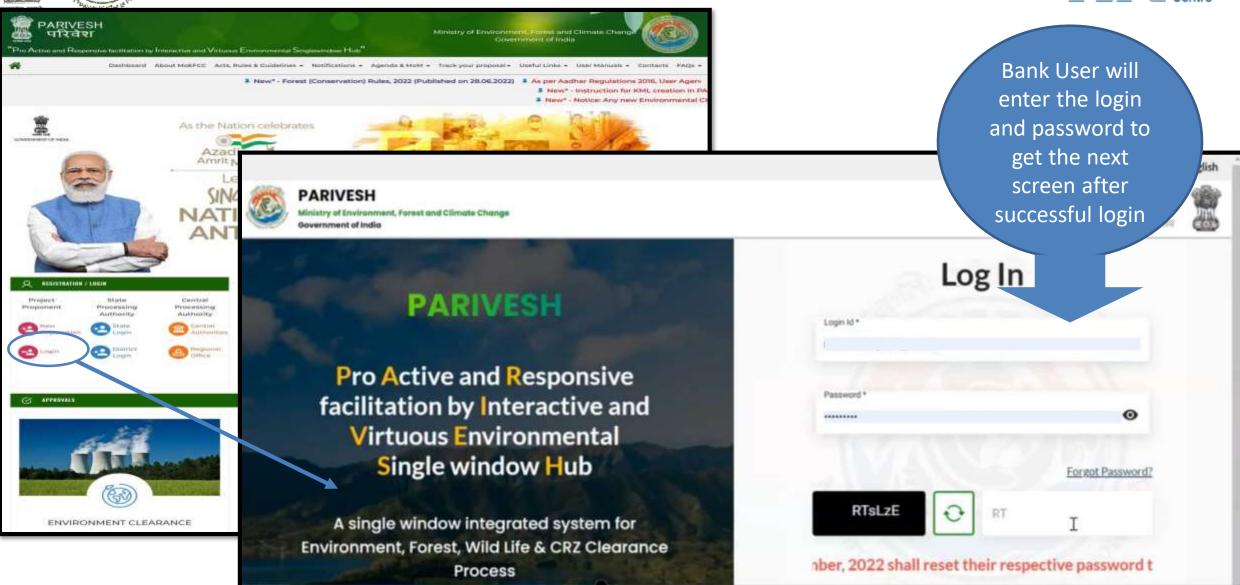

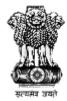

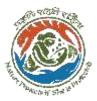

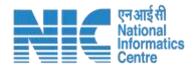

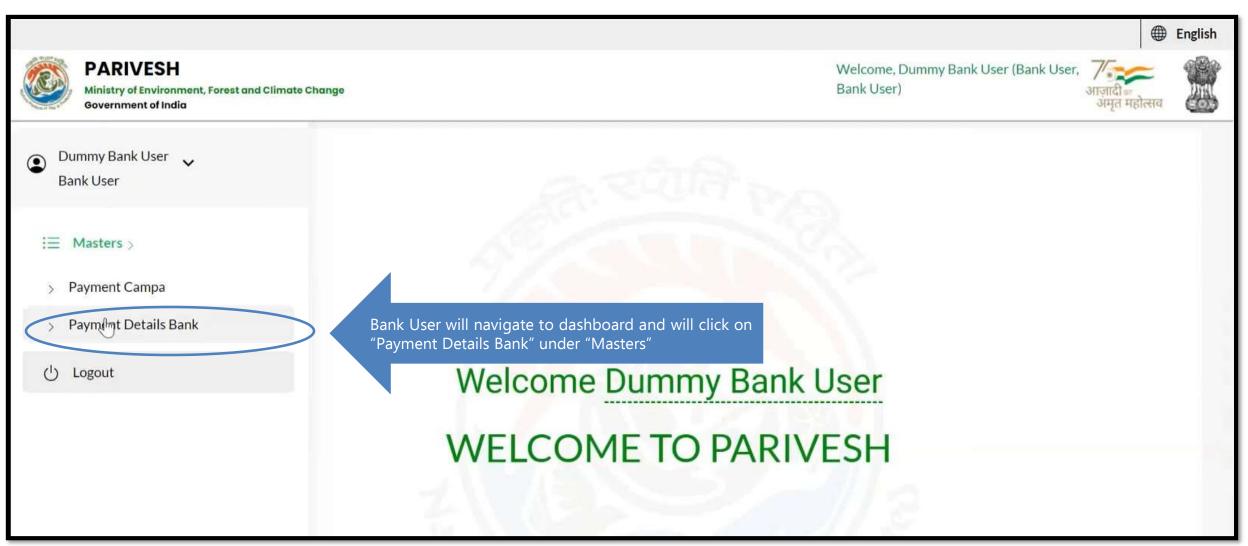

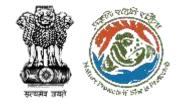

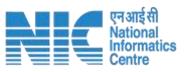

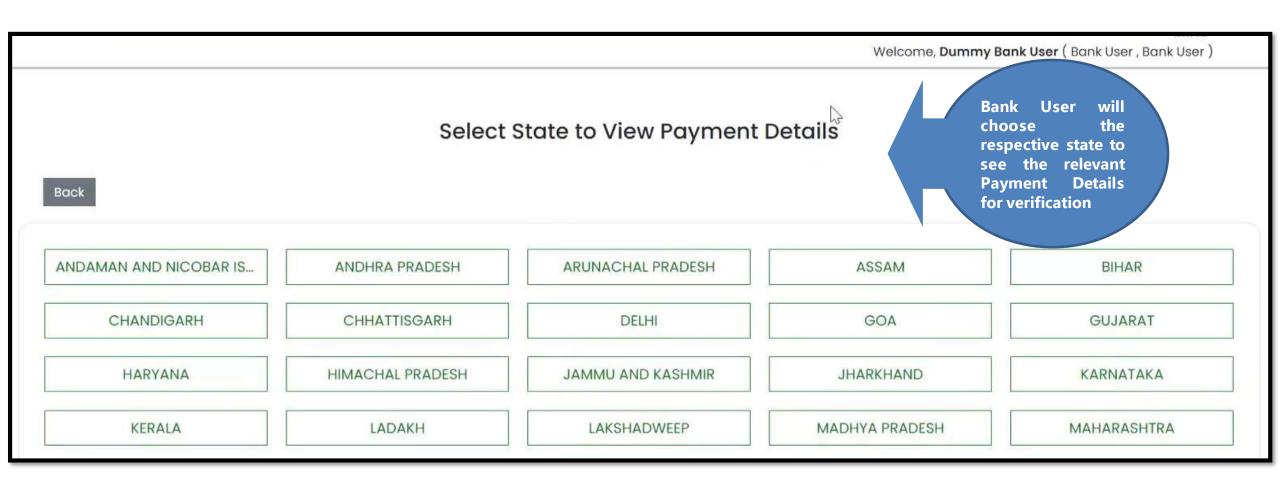

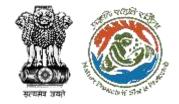

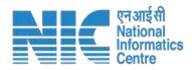

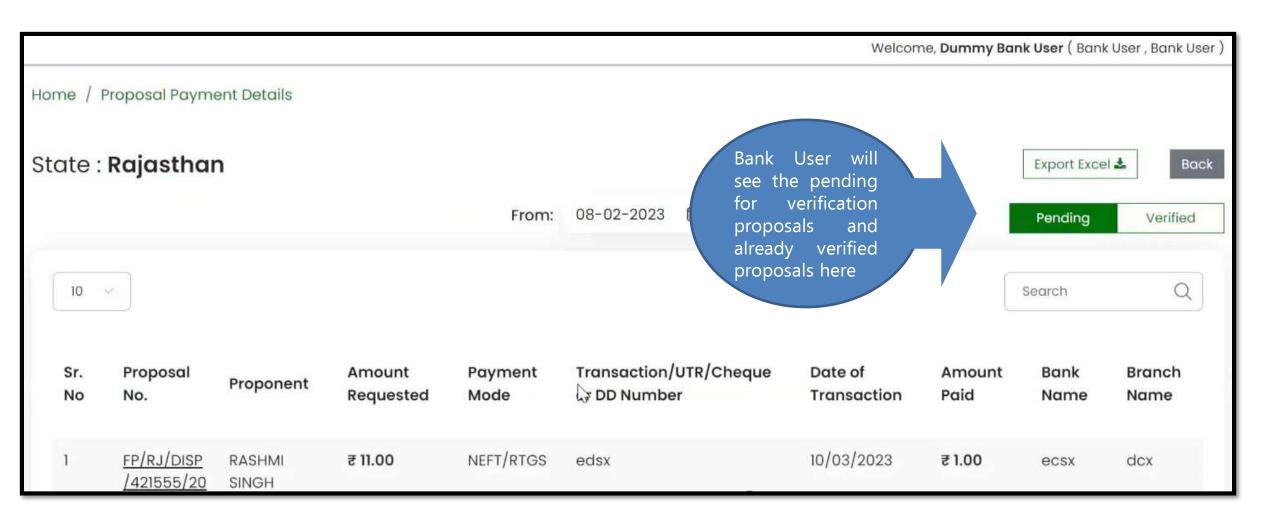

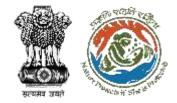

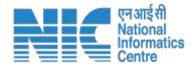

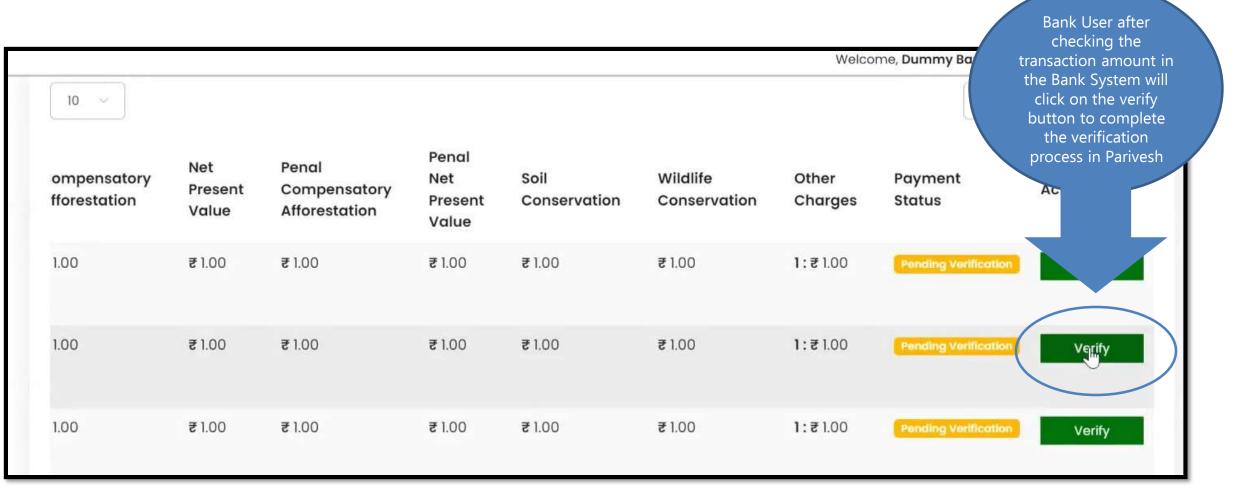

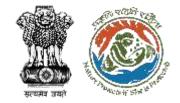

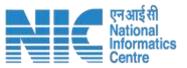

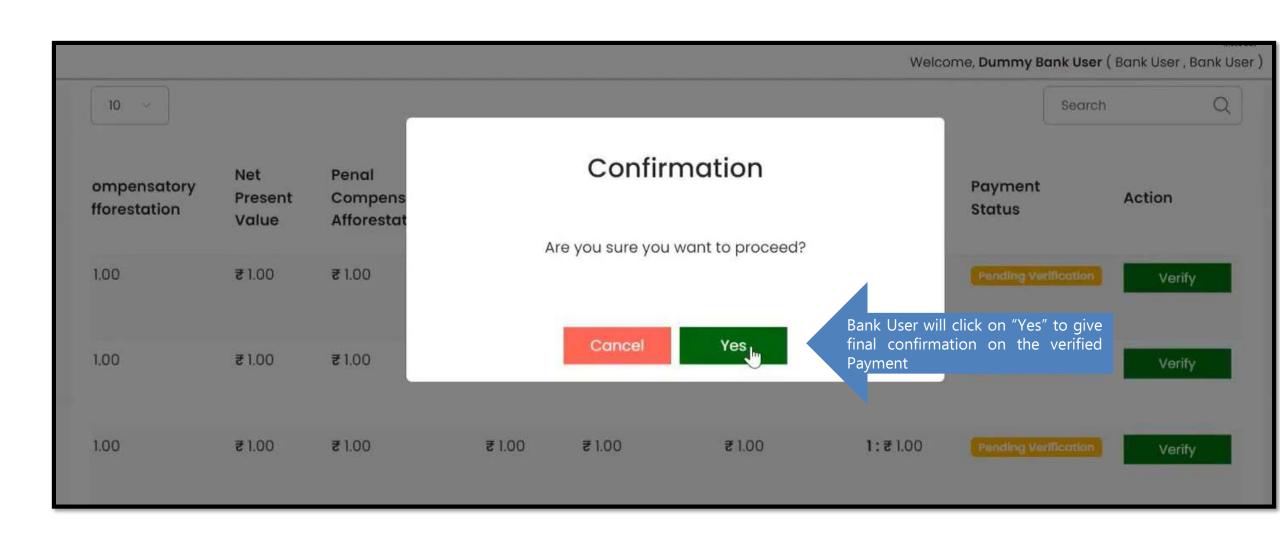

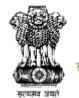

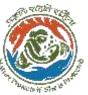

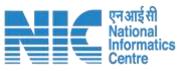

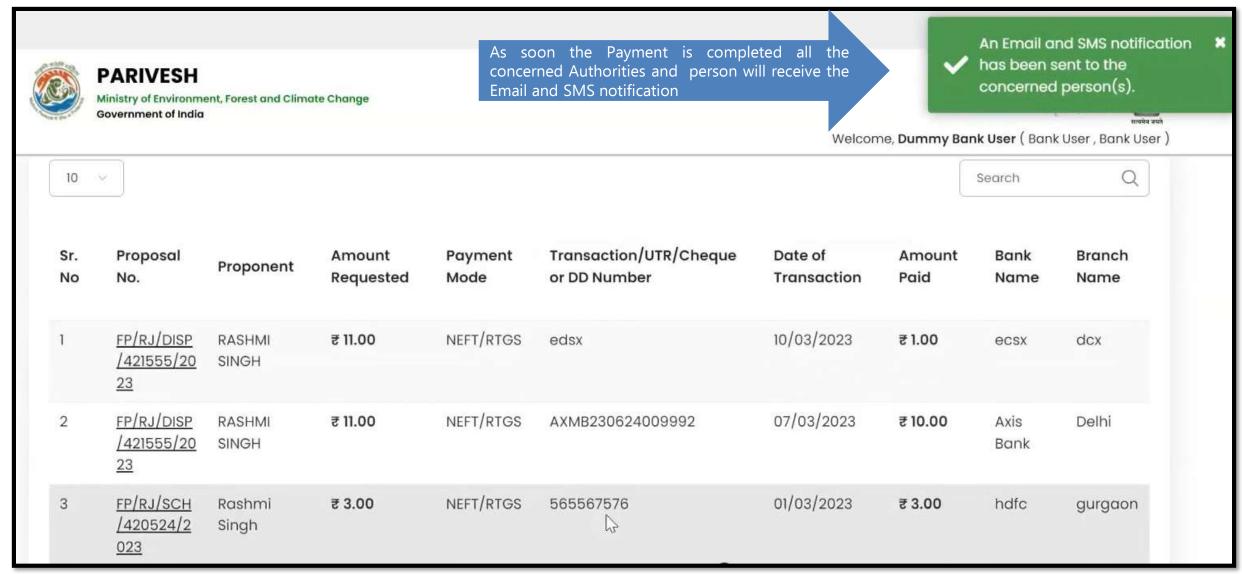

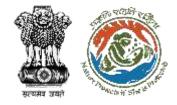

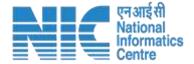

## NATIONAL CAMPA User / STATE CAMPA User

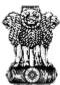

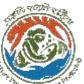

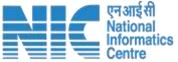

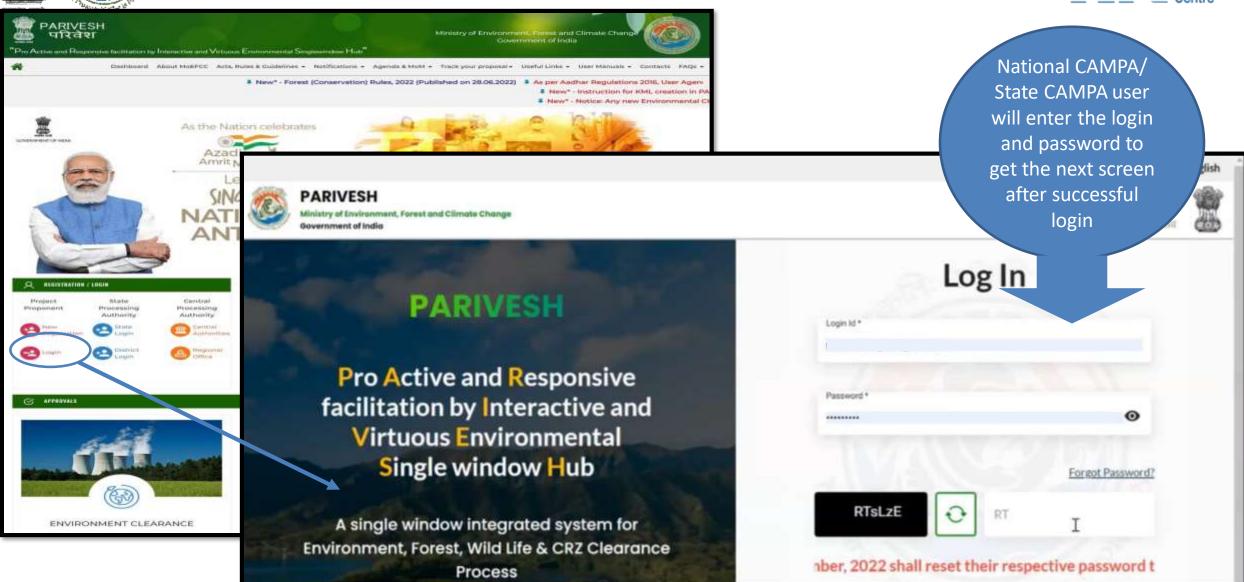

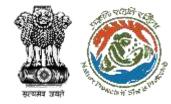

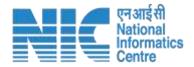

# NATIONAL/STATE CAMPA User (Payment Details)

After successful logging into the PARIVESH portal, National/State CAMPA User will arrive at the dashboard. Click on "Payment CAMPA" under "Masters" drop-down as shown in the next slide.

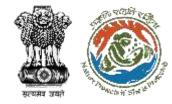

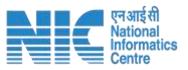

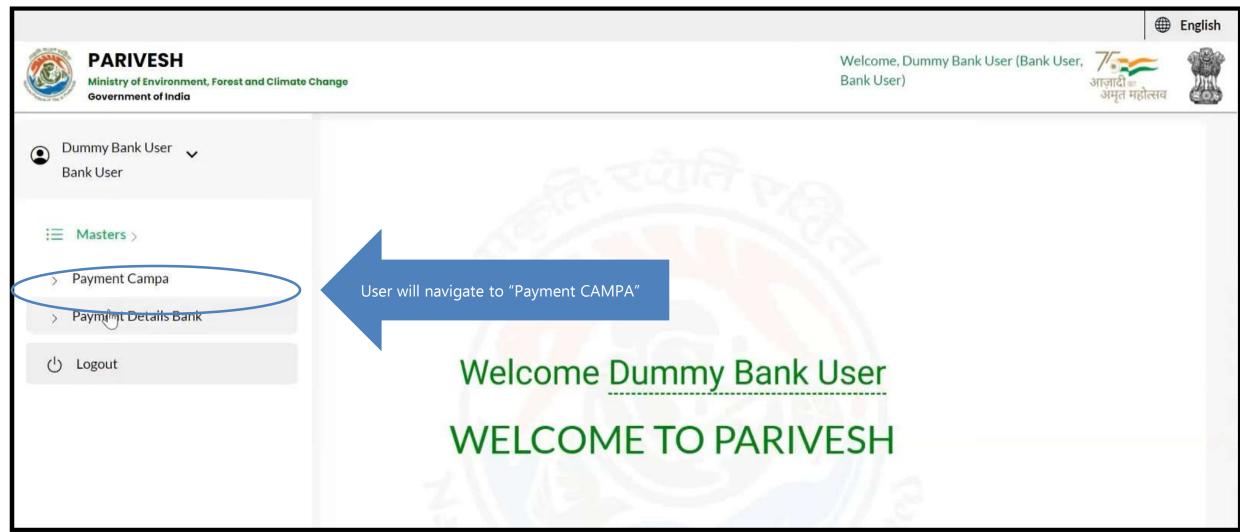

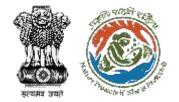

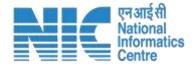

Welcome, Dummy Bank User ( Bank User , Bank User ) Select State to View Payment Details Back ANDAMAN AND NICOBAR IS... ANDHRA PRADESH ARUNACHAL PRADESH ASSAM BIHAR CHANDIGARH DELHI GOA GUJARAT CHHATTISGARH HARYANA **JHARKHAND** KARNATAKA HIMACHAL PRADESH JAMMU AND KASHMIR KERALA MADHYA PRADESH MAHARASHTRA LADAKH LAKSHADWEEP

National CAMPA
user will see all
the states while
the State CAMPA
user will only be
able to see details
of the specific
state

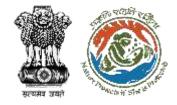

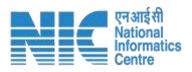

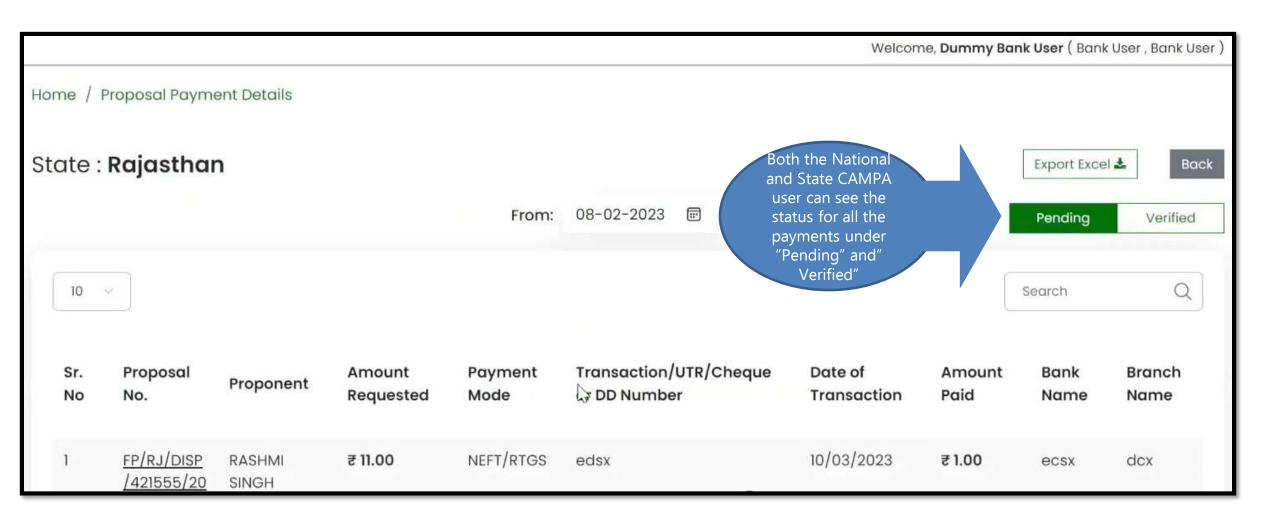

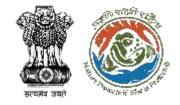

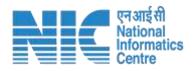

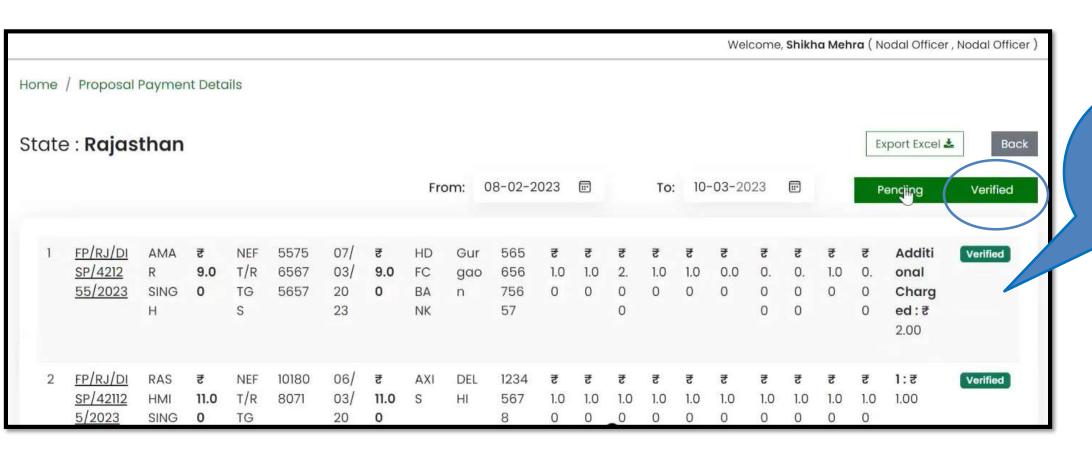

National/State
CAMPA user will
see pending
/verified
proposals with
only View access

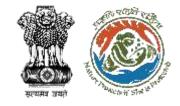

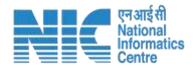

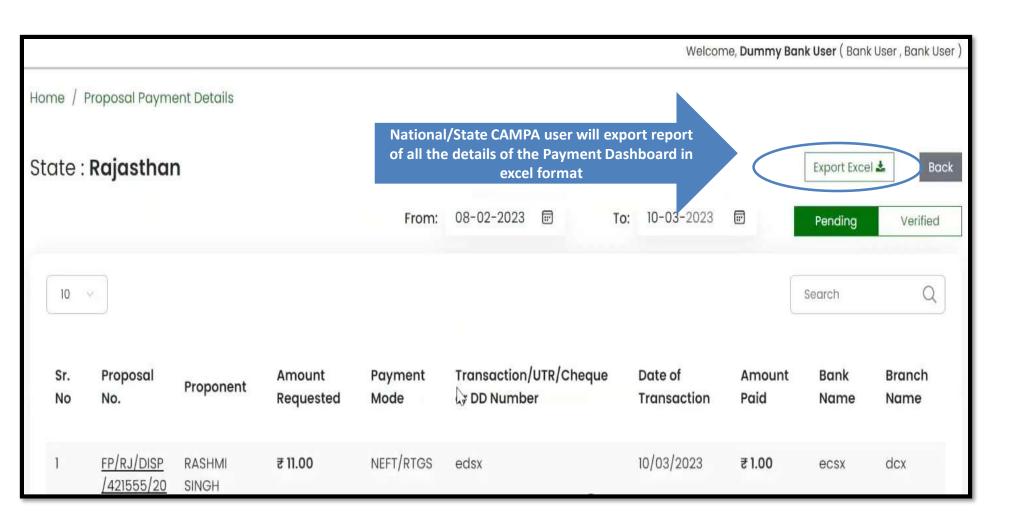

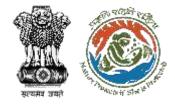

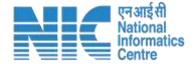

### **Nodal Officer**

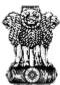

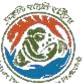

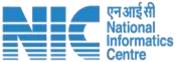

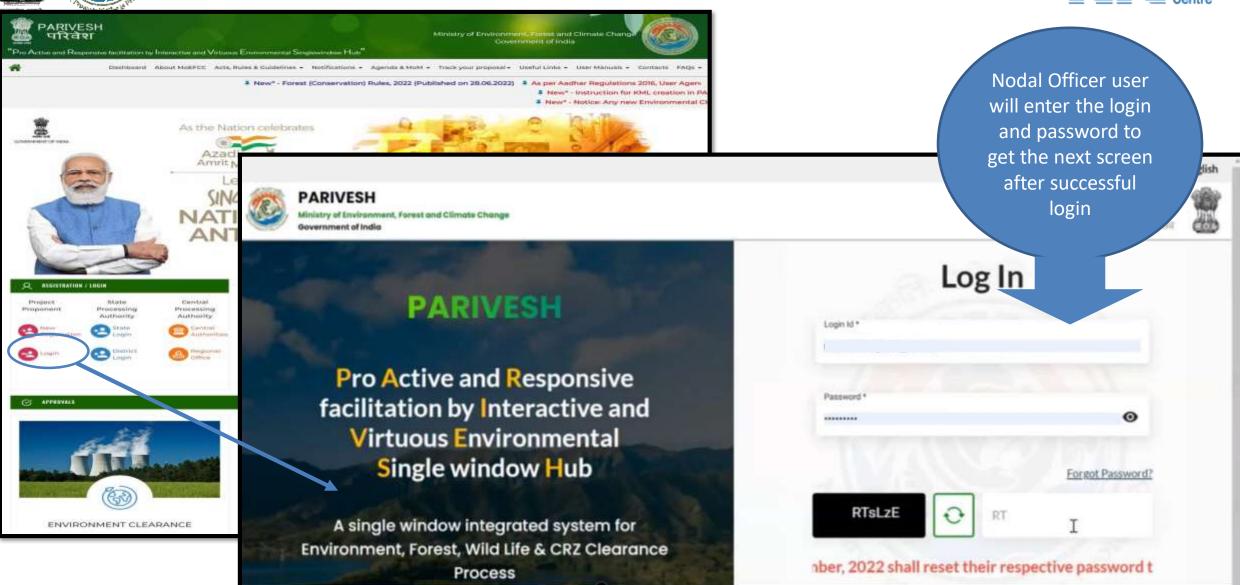

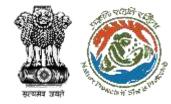

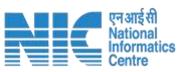

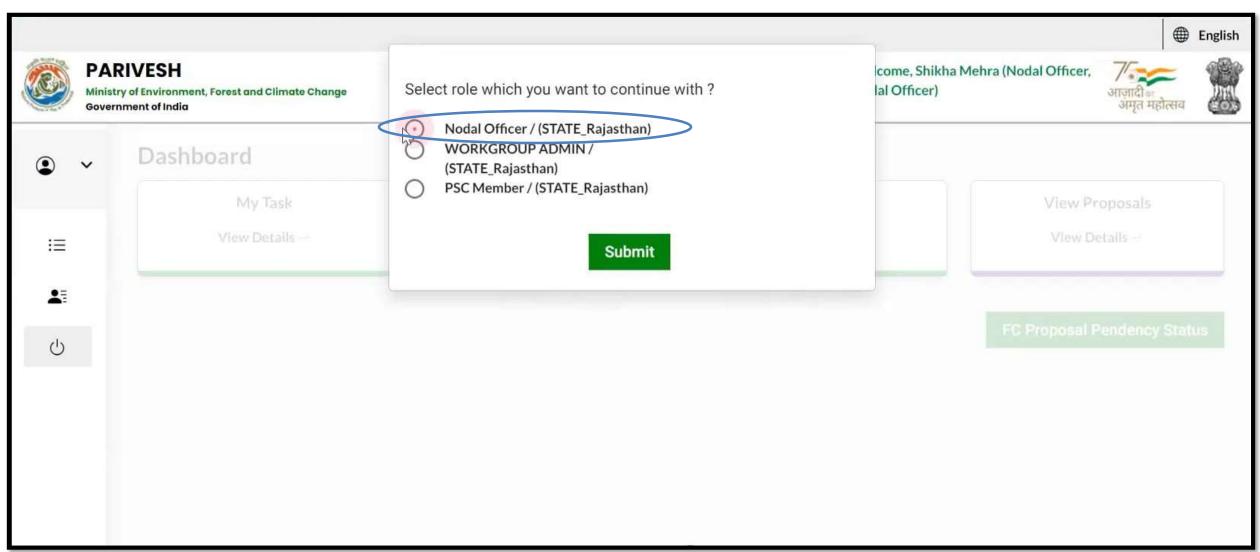

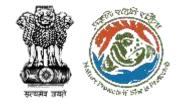

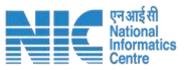

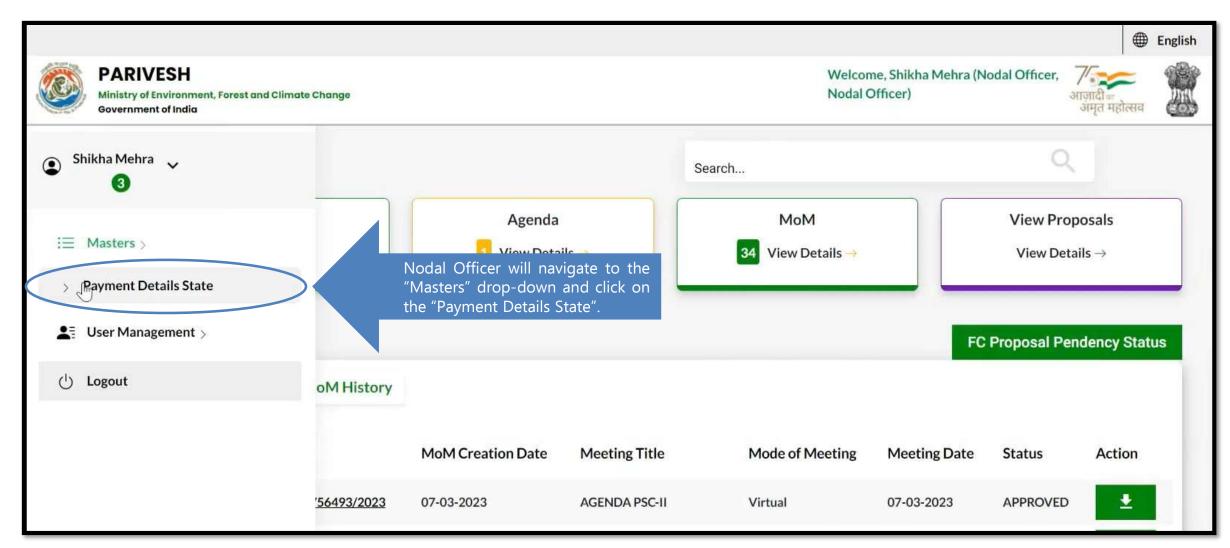

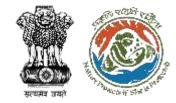

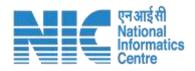

|           |                                |                 |                     |                 |                                     | Welcome                | , Shikha Mehra | ( Nodal Office | er , Nodal Officer ) |
|-----------|--------------------------------|-----------------|---------------------|-----------------|-------------------------------------|------------------------|----------------|----------------|----------------------|
| Sr.<br>No | Proposal<br>No.                | Proponent       | Amount<br>Requested | Payment<br>Mode | Transaction/UTR/Cheque or DD Number | Date of<br>Transaction | Amount<br>Paid | Bank<br>Name   | Branch<br>Name       |
| 1         | EP/RJ/DISP<br>/421555/20<br>23 | RASHMI<br>SINGH | ₹ 11.00             | NEFT/RTGS       | edsx                                | 10/03/2023             | ₹1.00          | ecsx           | dcx                  |
| 2         | FP/RJ/DISP<br>/421555/20<br>23 | RASHMI<br>SINGH | ₹ 11.00             | NEFT/RTGS       | AXMB23888888888                     | 08/03/2023             | ₹ 1.00         | Axis<br>Bank   | Delhi                |
| 3         | FP/RJ/DISP<br>/421555/20<br>23 | RASHMI<br>SINGH | ₹ 11.00             | NEFT/RTGS       | AXMB230624009992                    | 07/03/2023             | ₹10.00         | Axis<br>Bank   | Delhi                |
| 4         | FP/RJ/SCH<br>/420524/2         | Rashmi<br>Singh | ₹ 3.00              | NEFT/RTGS       | 565567576                           | 01/03/2023             | ₹ 3.00         | hdfc           | gurgaon              |

Payment
Status will be
visible in the
Dashboard

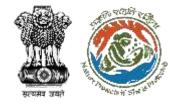

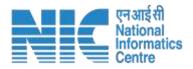

| ютье / ттороз       | arr ayment betais             |                         |                                        |                                  |                      | Welcome, <b>S</b> h      | nikha Mehr      | a ( Nodal Officer , N         | odal Officer )   |                                                    |
|---------------------|-------------------------------|-------------------------|----------------------------------------|----------------------------------|----------------------|--------------------------|-----------------|-------------------------------|------------------|----------------------------------------------------|
| State : <b>Rajc</b> | ısthan                        |                         | From:                                  | 08-02-2023                       | 3 🗊 To:              | 10-03-2023               | <b>3</b>        | Export Excel <b>≛</b> Pending | Back<br>Verified | As soon as the bank user will verify the           |
| 10 🔻                |                               |                         |                                        |                                  |                      | B                        |                 | Search                        | Q                | payments it will move from "Pending" to "Verified" |
| atchment            | Compensatory<br>Afforestation | Net<br>Present<br>Value | Penal<br>Compensatory<br>Afforestation | Penal<br>Net<br>Present<br>Value | Soil<br>Conservation | Wildlife<br>Conservation | Other<br>Charge | Payment<br>es Status          |                  | Verified                                           |
| 1.00                | ₹1.00                         | ₹1.00                   | ₹ 1.00                                 | ₹ 1.00                           | ₹ 1.00               | ₹ 1.00                   | 1:₹1.00         | Pending Ver                   | ification        |                                                    |

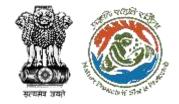

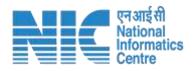

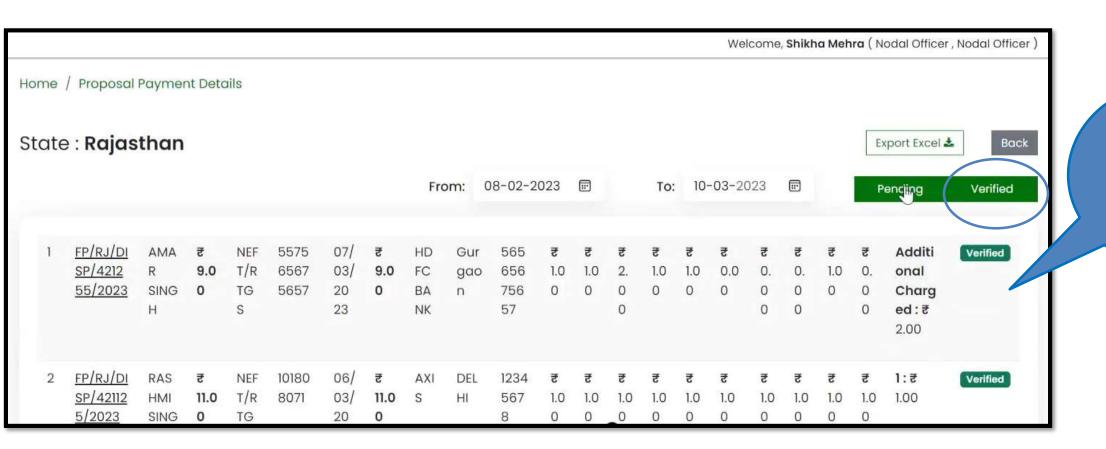

Payments
verified by the
"Bank User" can
be seen under
the verified tab

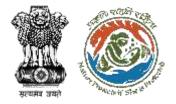

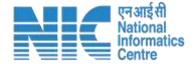

### Filling of Compliance by User Agency

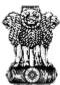

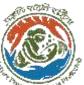

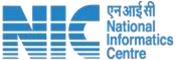

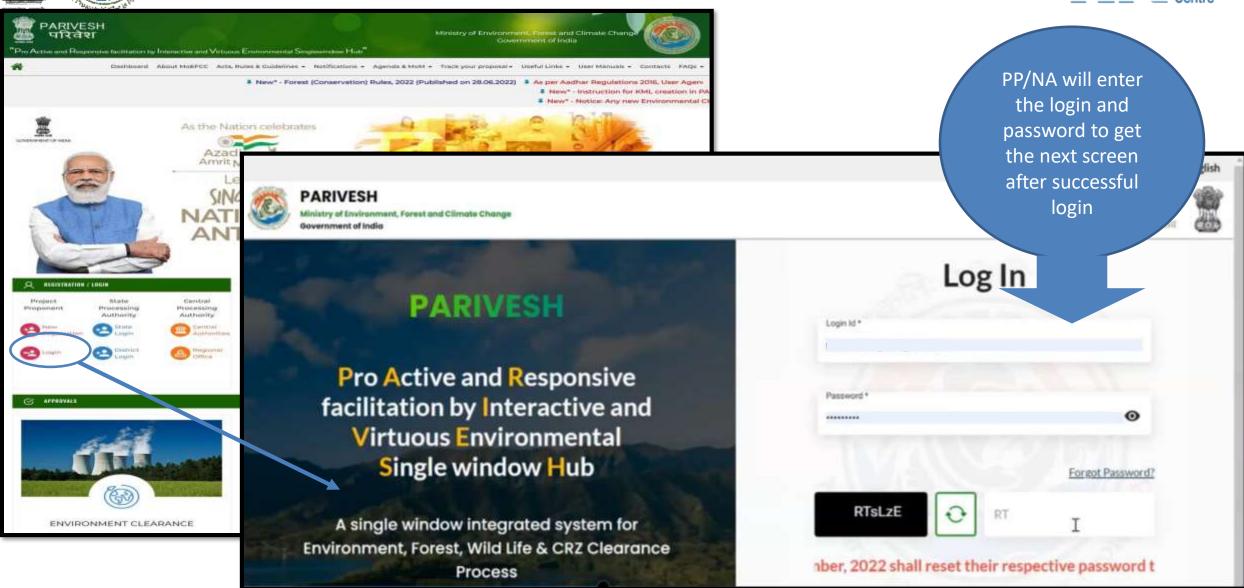

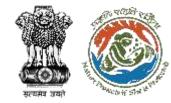

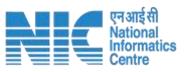

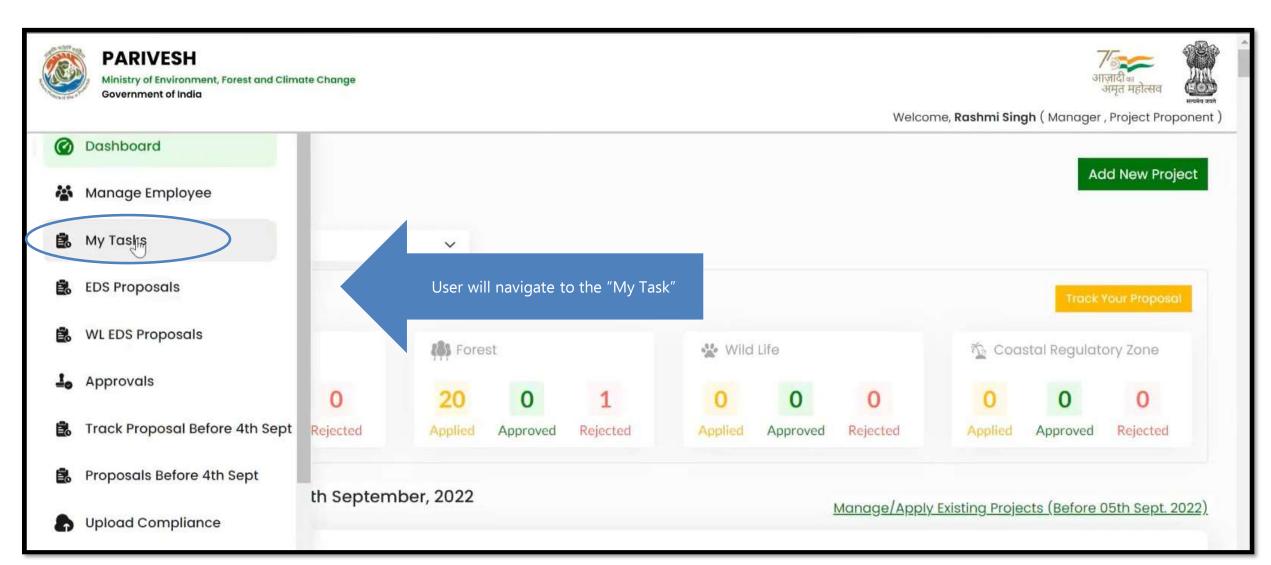

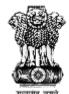

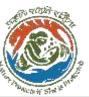

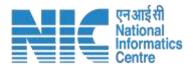

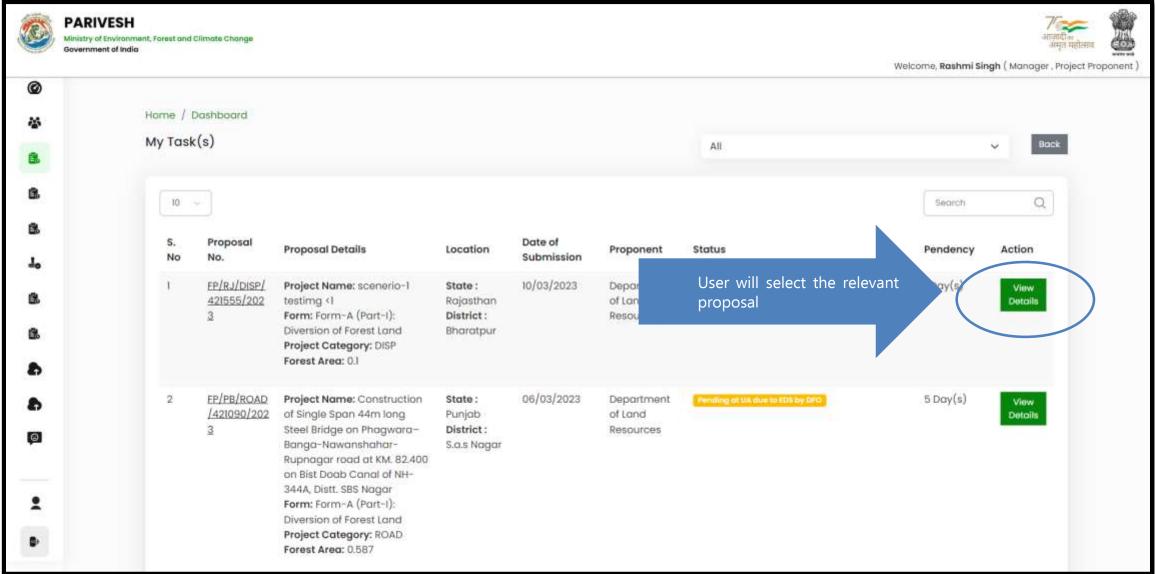

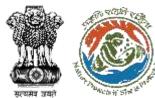

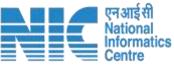

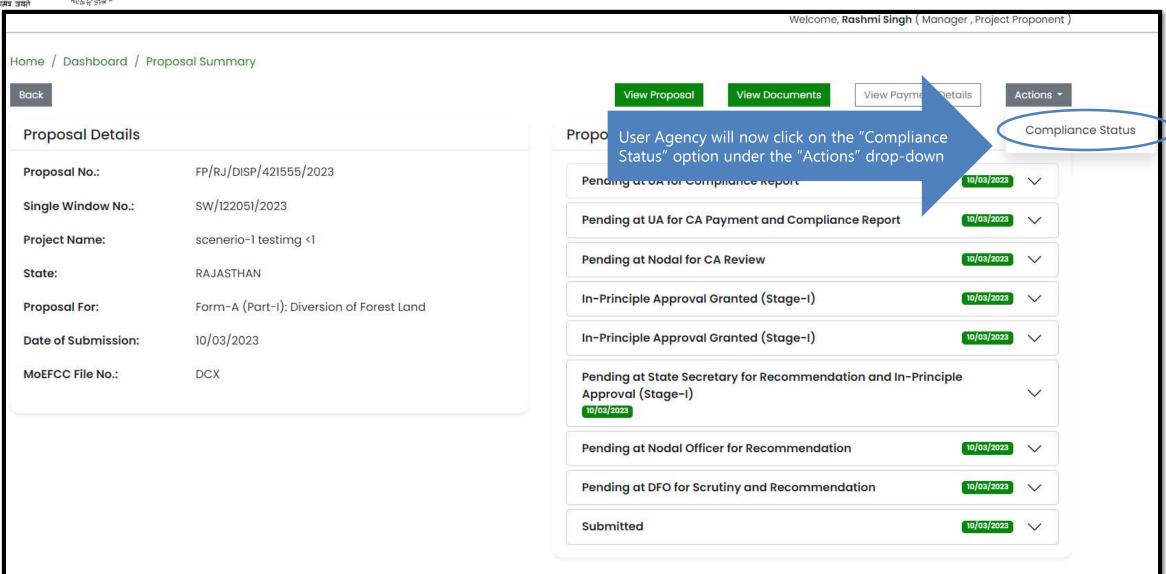

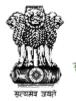

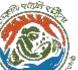

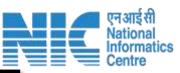

|                         | Compliance<br>Form                        | Compliance C                              | Conditions                               |                               |                          |
|-------------------------|-------------------------------------------|-------------------------------------------|------------------------------------------|-------------------------------|--------------------------|
| General Conditions      |                                           |                                           |                                          |                               |                          |
| The land identified for | the purpose of CA shall be clearly depic  | cted on a Survey of India toposheet of 1  | 50,000 scale.                            |                               |                          |
| Remarks by              |                                           | Remarks                                   | Date                                     | Action                        |                          |
| Remarks                 |                                           |                                           |                                          |                               | Uplood pat<br>(Max 5 MB) |
| egal status of the div  | rerted forest land shall remain unchang   | ed.                                       |                                          |                               |                          |
| Remarks by              |                                           | Remarks                                   | Date                                     | Action                        |                          |
| Remarks                 |                                           |                                           |                                          |                               | Upload pdf<br>(Max 5 M8) |
| Compensatory affore     | station over the non-forest land equal in | n extent to the forest land being diverte | ed shall be raised and maintained by the | State Forest Department at th |                          |
| Remarks by              |                                           | Remarks                                   | Date                                     | Action                        |                          |
| Remarks                 |                                           |                                           |                                          |                               | Uplood pdf<br>(Max 5 M8  |
|                         |                                           |                                           |                                          |                               |                          |

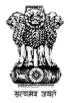

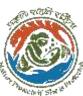

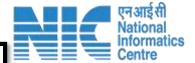

| Standard Conditions |                                                                                                    |
|---------------------|----------------------------------------------------------------------------------------------------|
|                     | No Data found                                                                                                    |
|                     |                                                                                                    |
|                     |                                                                                                    |
| Specific Conditions |                                                                                                    |
|                     | No Data found                                                                                                    |
|                     |                                                                                                    |
|                     |                                                                                                    |
| Remarks *           | $*_3$ $\hookrightarrow$ Paragraph $\vee$ $f B$ $I$ $\mbox{$\underline{U}$}$ $\mbox{$\underline{A}$} \vee$ $\mbox{$\underline{A}$} \vee$ $\mbox{$\underline{A}$} \vee$ $\mbox{$\underline{C}$}$ $\mbox{$\underline{C}$}$ $\mbox{$\underline{C}$}$ $\mbox{$\underline{C}$}$ $\mbox{$\underline{C}$}$ $\mbox{$\underline{C}$}$ |
|                     | Add your remarks here                                                                                                    |
|                     |                                                                                                    |
|                     |                                                                                                    |
|                     |                                                                                                    |
|                     | Add ⊕                                                                                                    |
|                     |                                                                                                    |
| Sr. No Remarks      | Remarks by Remarks on                                                                                                    |
|                     |                                                                                                    |
|                     |                                                                                                    |
|                     |                                                                                                    |
|                     |                                                                                                    |
| Back                | Submit                                                                                                    |

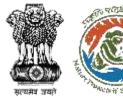

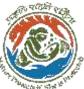

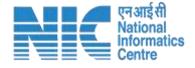

### Contact

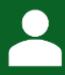

**Technical Helpdesk** 

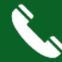

011-20819182/172

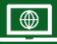

https://parivesh.nic.in

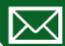

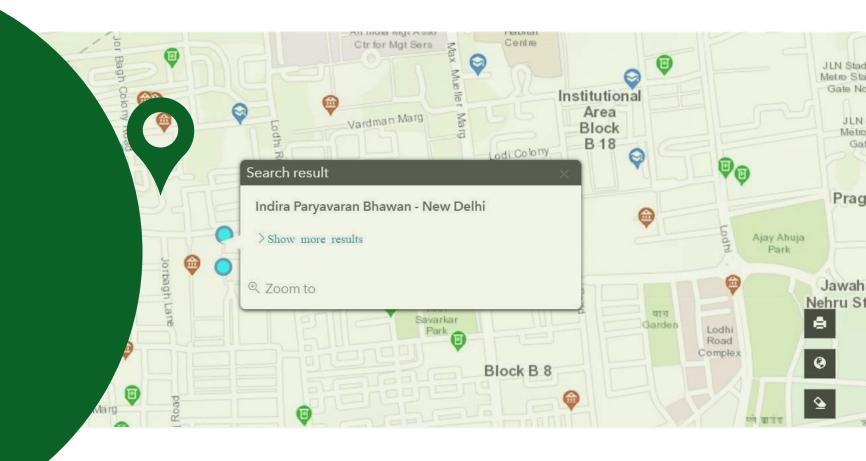